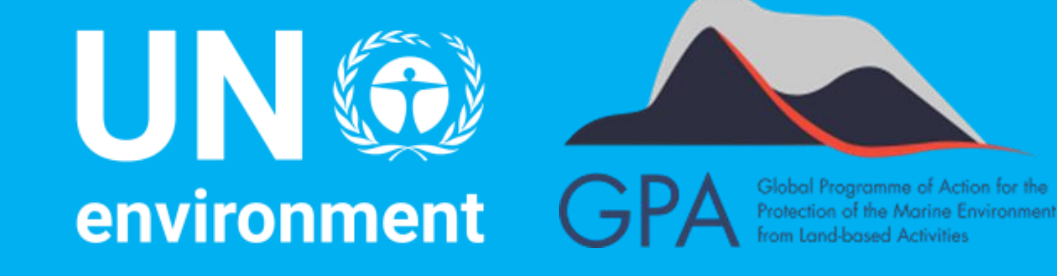

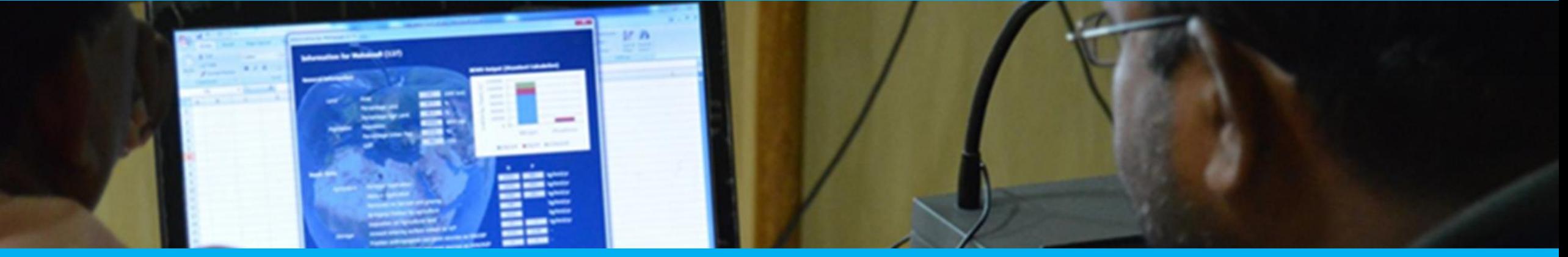

### The Global Nutrient Management Toolbox **Moving 'Nutrients Science' to Policy, to ACTION**

**LBSA Workshop for the Nairobi Convention GEF-WIOSAP Project**

**10 – 11 December 2018 Maputo, Mozambique**

**Christopher Cox** Programme Officer, Nutrient Pollution sub-programme, Global Programme of Action for the Protection of the Marine Environment from Land-Based Activities (GPA)

## **Moving 'Nutrients Science' to Policy, to ACTION**

- **Package of tools** to technical and policy enablers
- **Strengthening of a Global Partnership on Nutrient Management** (GPNM)
	- Conduit for delivery of tools to global interests

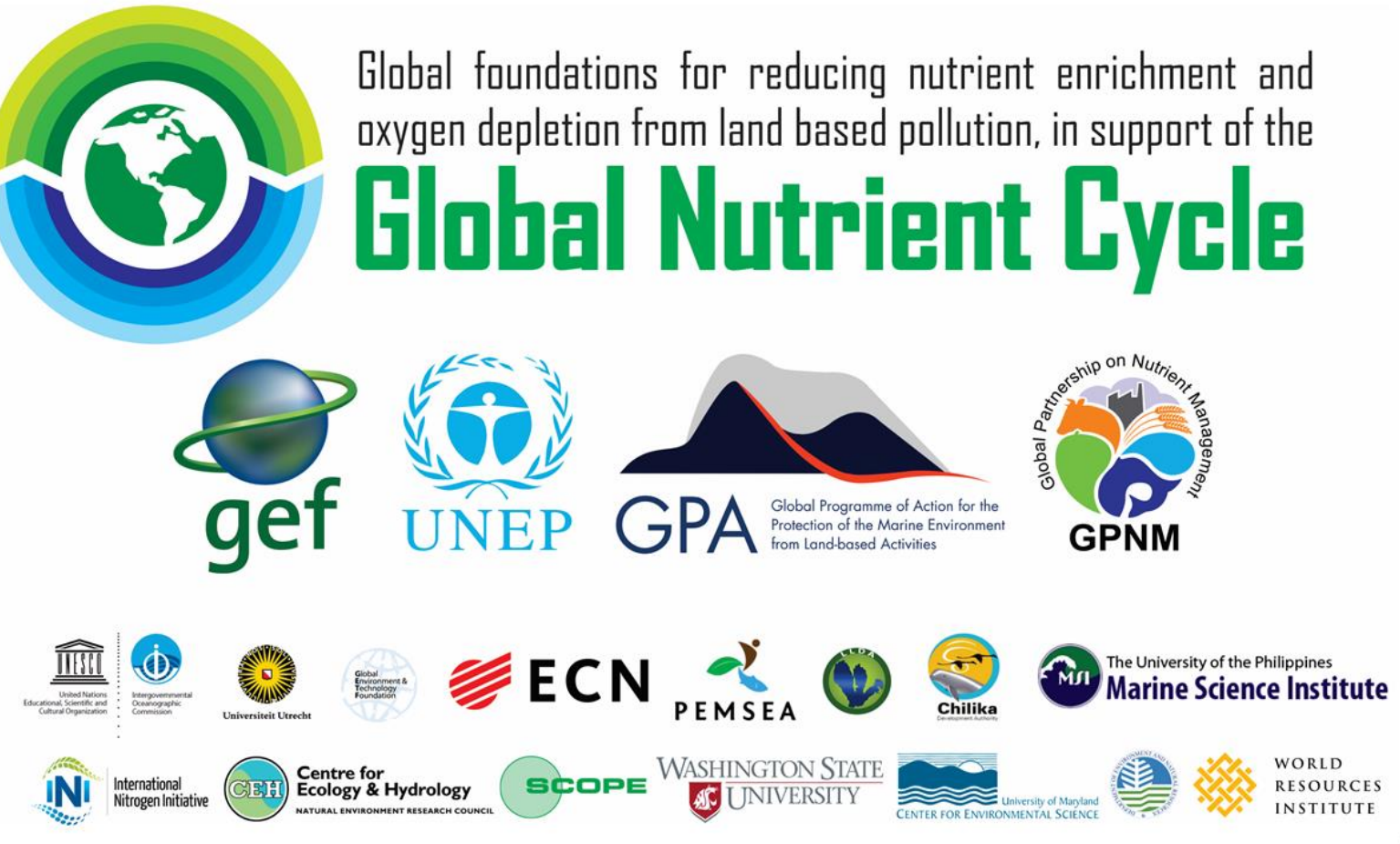

## Knowledge on Nutrients to the World! **Global Nutrient Management Toolbox**

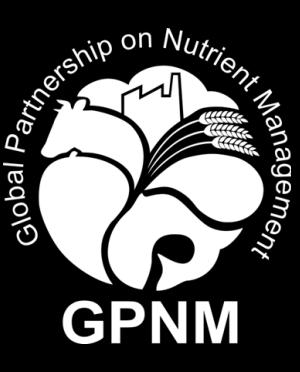

#### http://www.nutrientchallenge.org/gpnm-toolbox

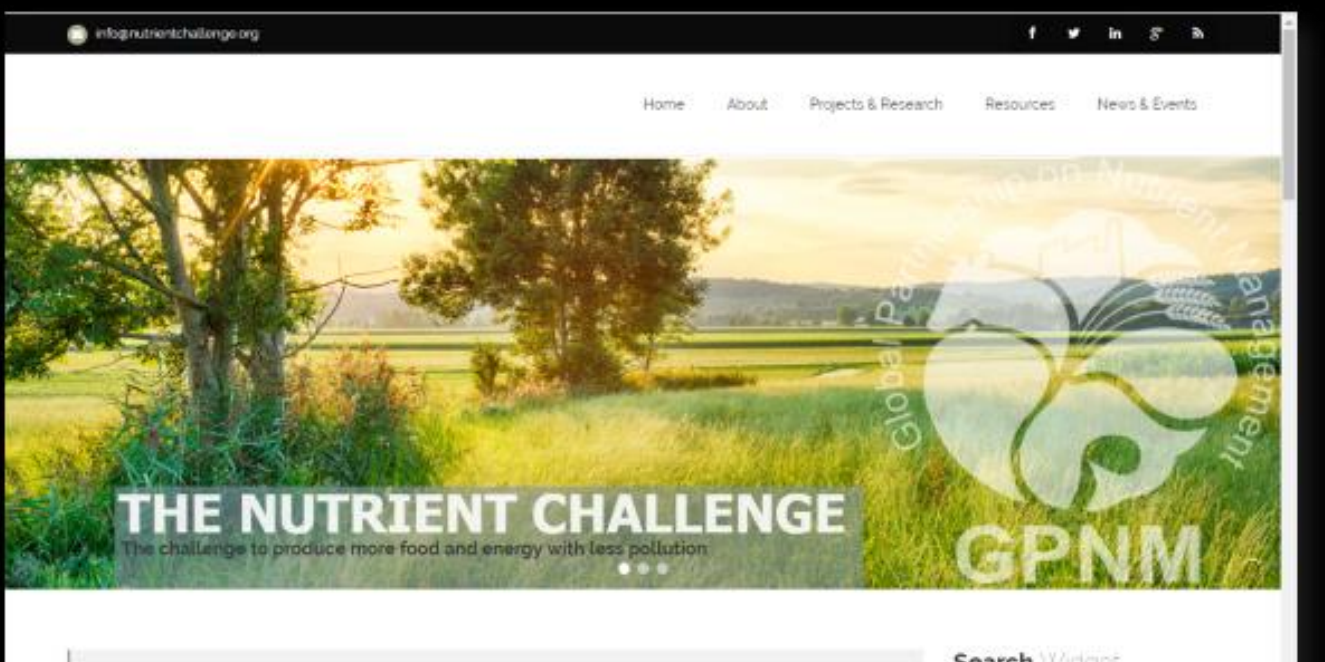

#### Welcome to the on-line platform of the Global Partnership on Nutrient Management (GPNM)

Learn about the challenges associated with the global use of hitrogen and phosphonis-based compounds and other nutrients in food production, their generation as by-products and their impacts on our natural. environment, and learn of ways to intorcye efficiency of nutrient use and reduce pollution, while protecting the environment

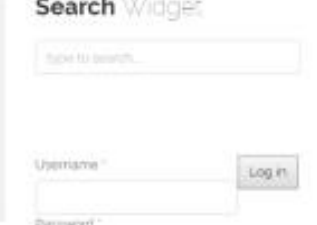

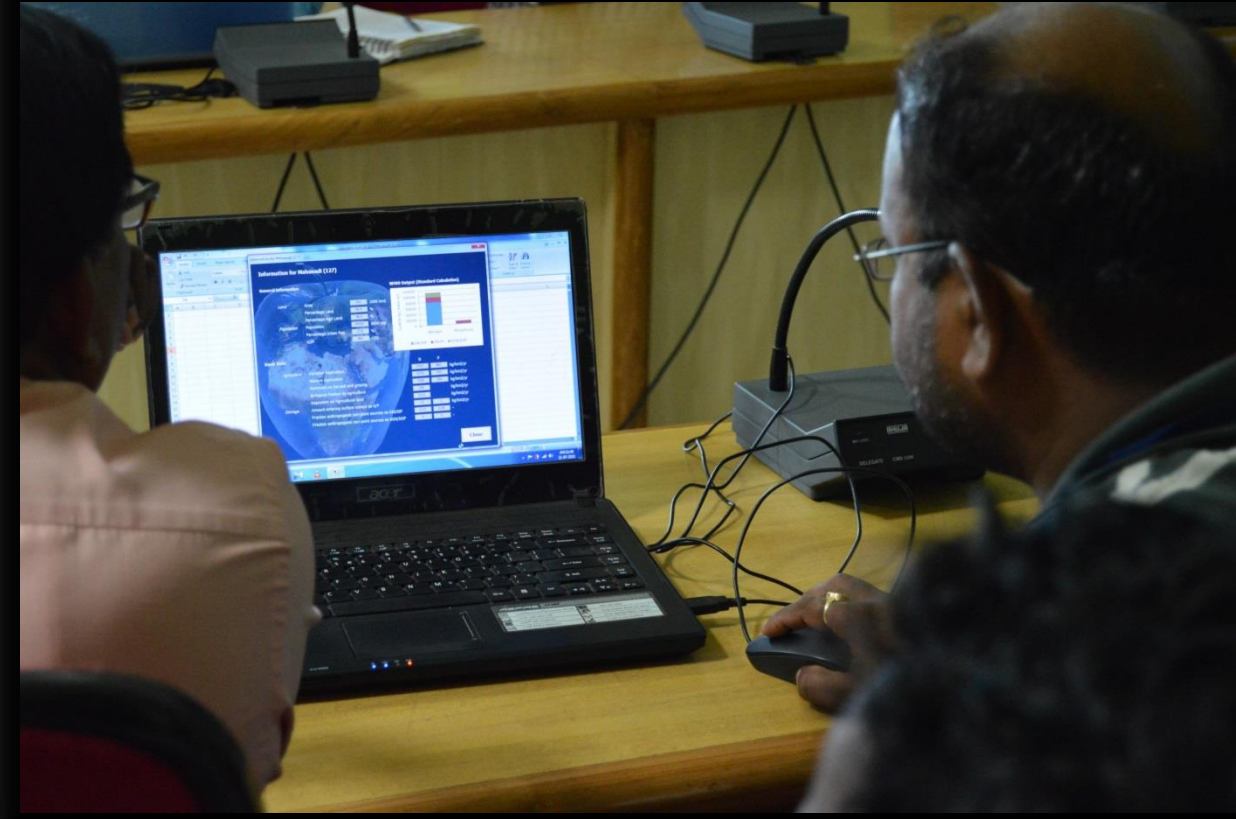

## **Introduction to the GPNM Toolbox**

- Purpose of the toolbox is to…
- **demonstrate policy and technological options, which offer potential solutions for managing nutrients to decision makers and practitioners alike**
- Core knowledge delivery for the Global Partnership on Nutrient Management (GPNM)
- Dynamic resource to be built by partnership contributors
- **….including YOU!!!**

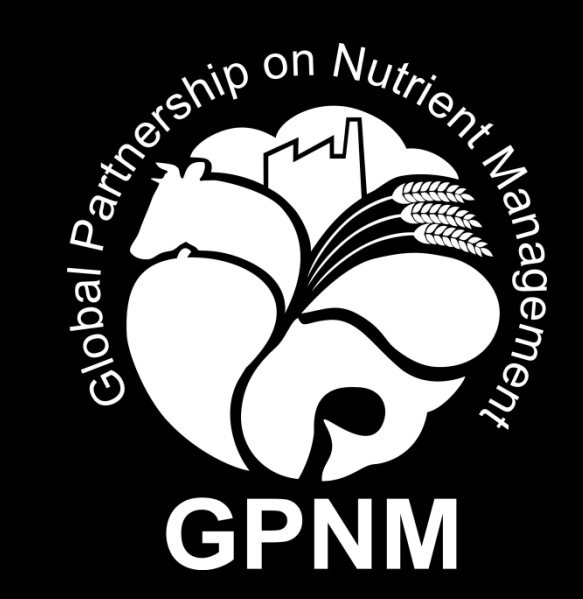

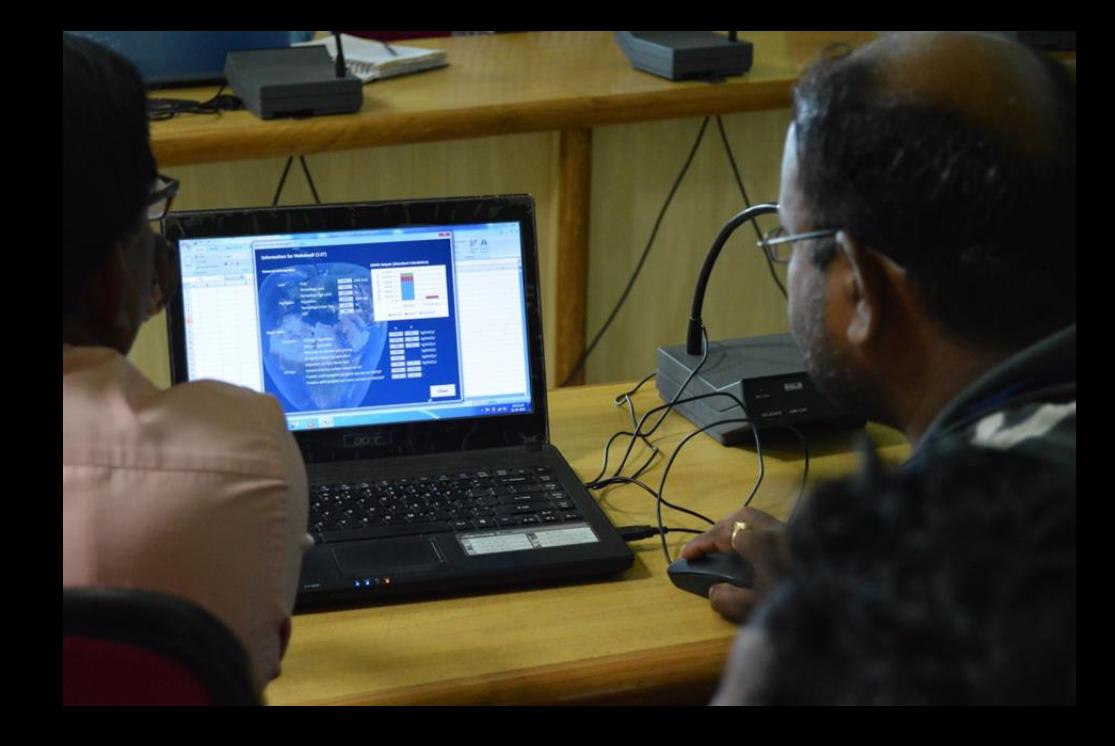

# **Global Nutrient Management Toolbox**

#### **Features:**

- Best management practice database
- Policy database
- Case studies
- Synthesis report
- Nutrient management policy framework
- Nutrient flux calculator tool

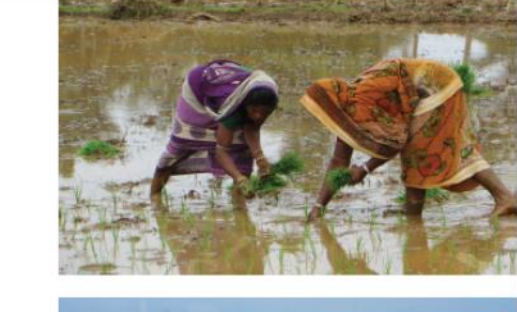

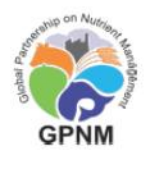

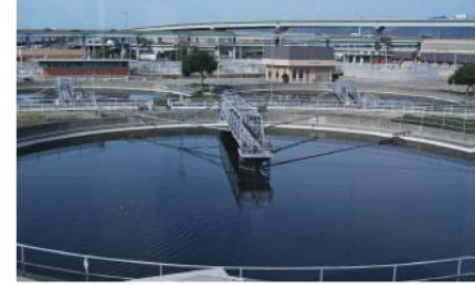

GLOBAL **NUTRIENT** MANAGEMENT **TOOLBOX USFR'S MANUAL** 

The Global Nutrient Management Toolbox is a suite of databases, information, and tools that support actions and policy decisions related to managing nutrients to minimize environmental degradation

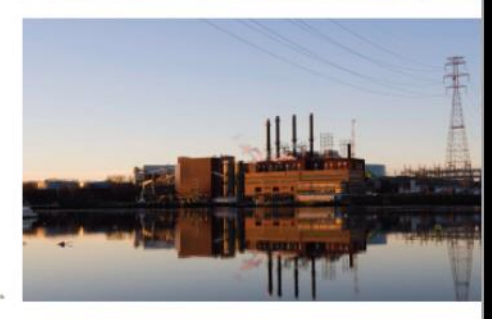

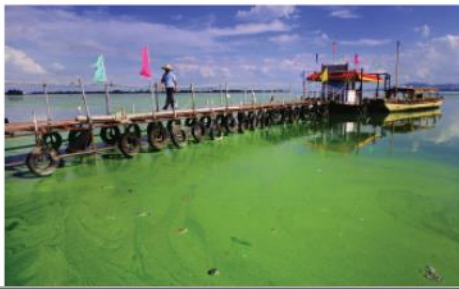

## **Elements of the toolbox**

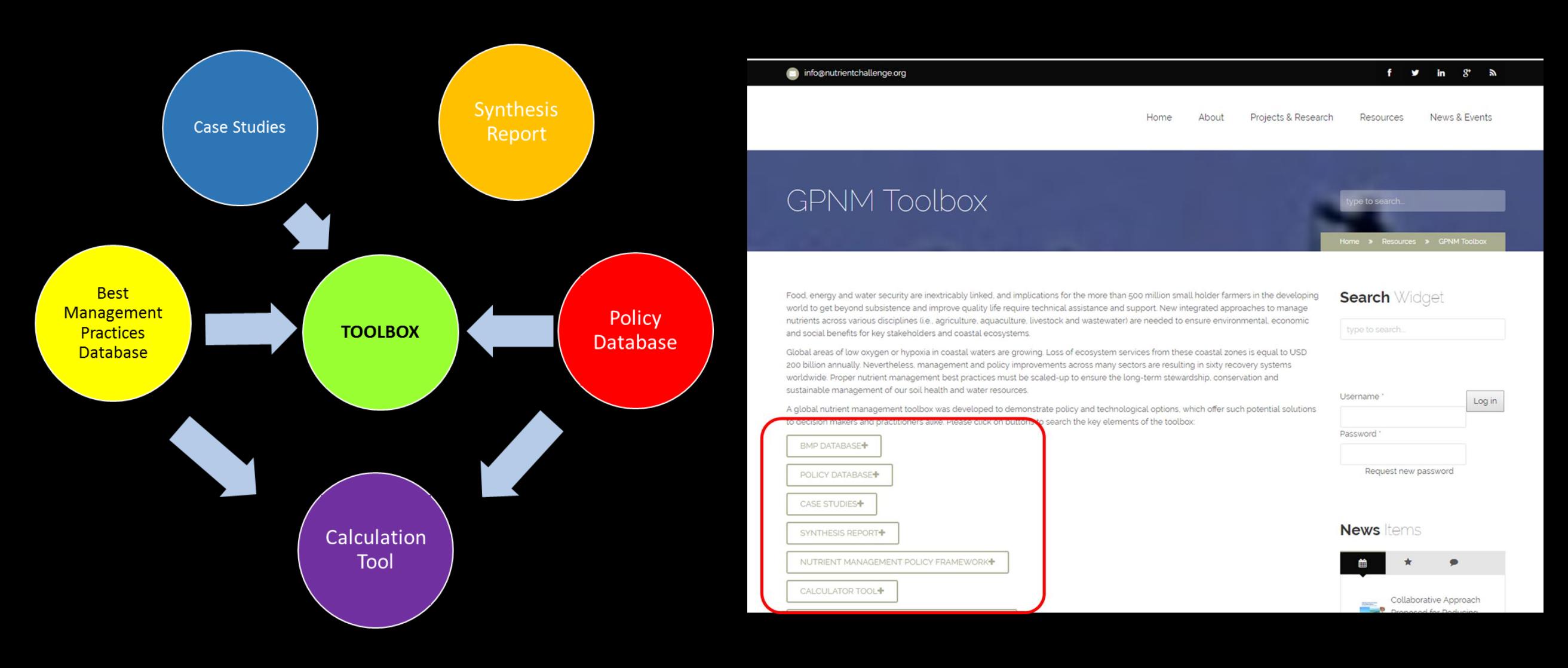

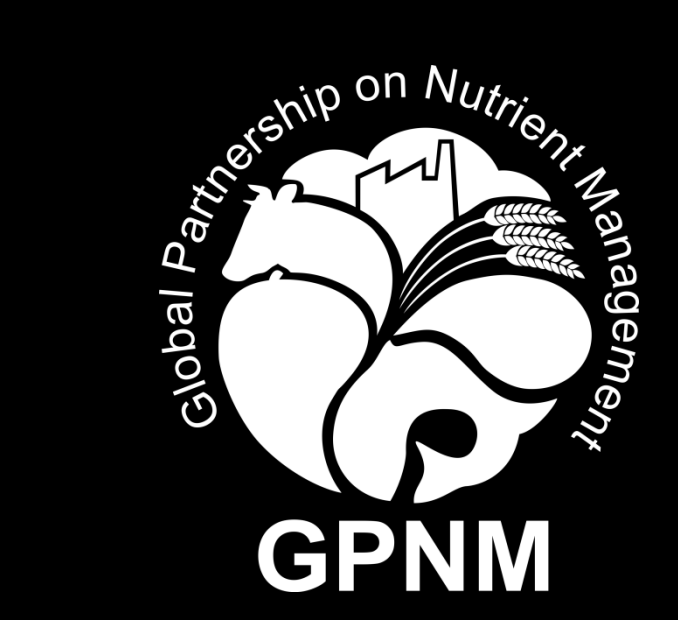

# **Part A**

Best management practice database Policy database Case studies Synthesis report Nutrient management policy framework

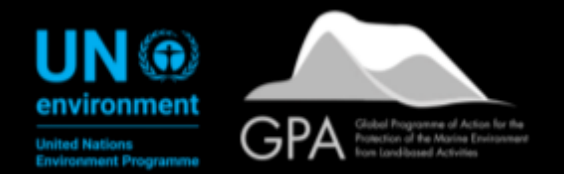

### **Best management practice (BMP) database**

http://www.nutrientchallenge.org/bmp-database

- Examples of practices that reduce nutrient losses across agriculture and urban sectors
- Information about each practice such as a description, considerations for adoption, nutrient reduction effectiveness estimates and regional applicability.
- Use database to identify and research options for possible nutrient-reducing practices that could be implemented on farms and in cities.

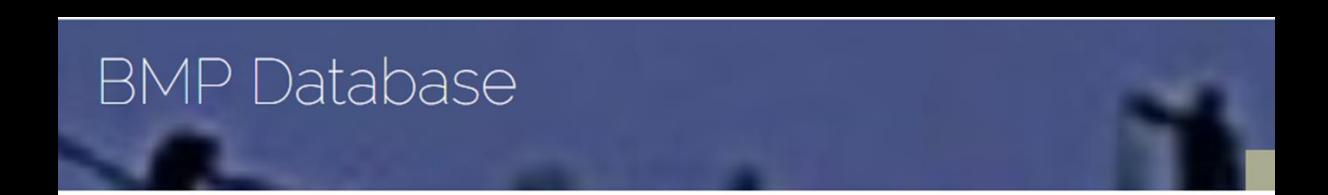

This database provides an inventory of best management practices (BMPs) related to nutrient management. The BMPs in this database are categorized into two main sectors, agriculture and urban. Each sector has a series of associated BMP categories (listed below). Users can also search BMPs by specific climactic zones (arid, semiarid, tropical, temperate). Agricultural sector BMPs are further categorized by landuse/agriculture type and their scalability to small/limited resource farms.

Read more about the BMPs and the categories that were used

#### **BMPs Search Template**

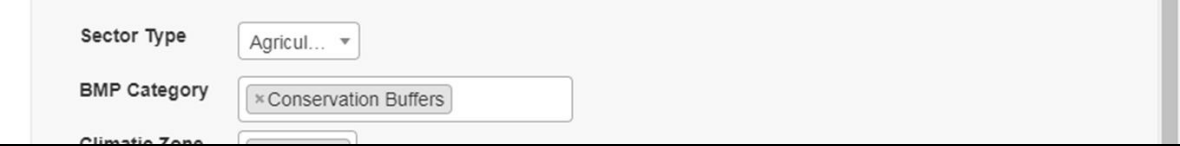

### **Best management practice (BMP) database** *Practices searchable by: sector*

#### **Agriculture**

#### *Practices searchable by: category*

- Conservation buffers
- Erosion control
- Drainage control
- Irrigation management
- Grazing management
- Wetland creation
- Etc.

• Detention

Urban

- Filtration
- Infiltration
- Septic management
- Urban erosion control
- Urban stream restoration
- Etc.

### **Best management practice (BMP) database**

#### *Practices searchable by: climatic zone*

• Arid

- Tropical
- Semiarid • Temperate

#### *Practices searchable by: land use/agriculture type*

- Animal confinement
- Fodder
- Palm oil
- Pasture

Practices searchable by: scalability to small farms Only show practices scalable to small farms?

• Rice

- Row crop
- Small grains

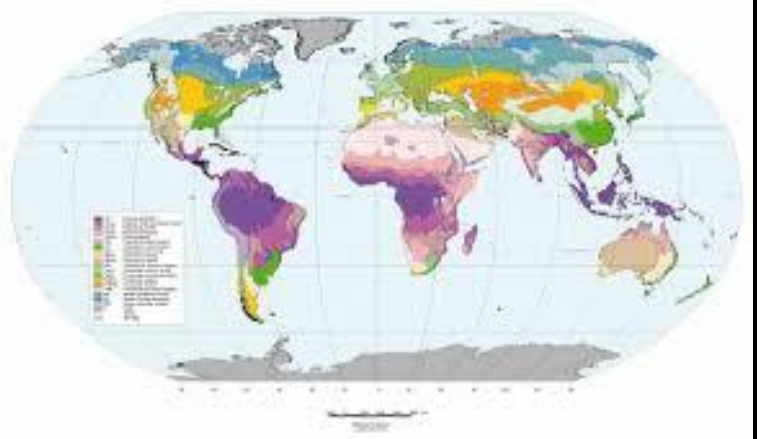

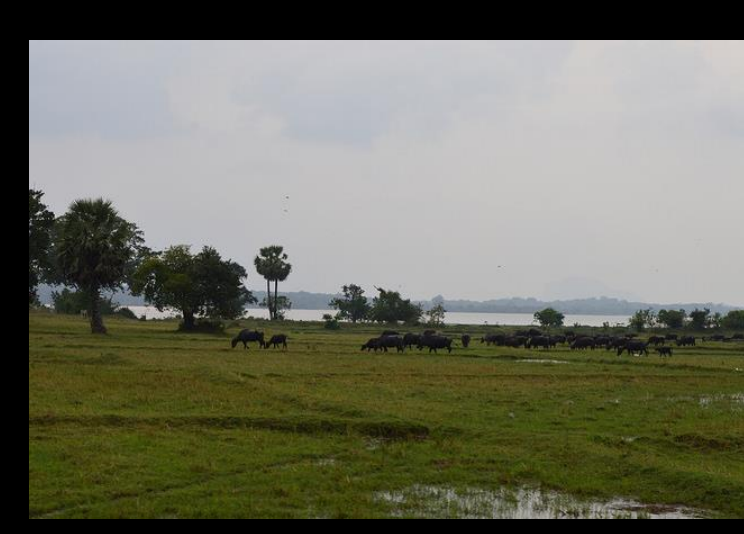

## **Searching the BMP Database**

- Choose a sector: agriculture or urban.
- Limit your search within that sector to a particular BMP category or climate zone.
	- The database includes more than a dozen BMP categories from which to choose. Agricultural practices have additional search criteria that may be used: agriculture types and scalability to small farms.
- Choose more than one item from each drop-down menu
	- For example, here we show a search for nutrient recycling agriculture BMPs that are scalable to small farms

#### **BMPs Search Template**

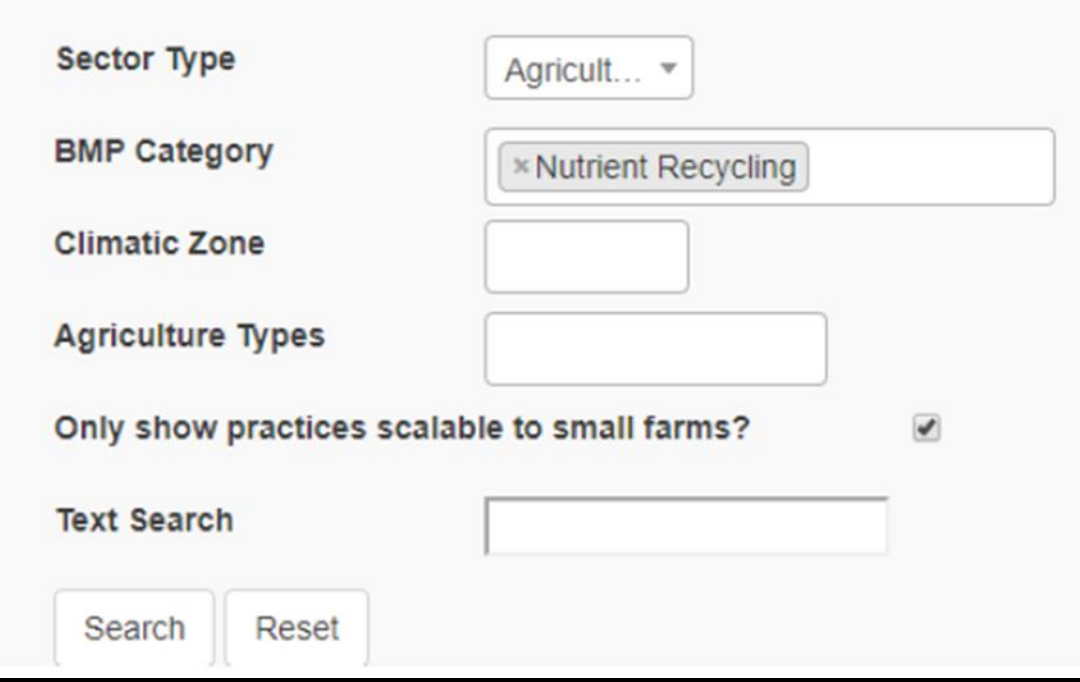

## **Searching the BMP Database**

- After clicking "Search," relevant BMPs meeting the search criteria will be displayed.
- The entry for each practice includes key information such as the land use type, applicable climatic zones and regions, pollutants treated, a description and references
- Results can be viewed on the website; user can click to download "My Results" or "All BMPs" to an Excel spreadsheet

#### **Agricultural Waste Composting**

**Category: Nutrient Recycling** Practice Type: Management Landuse/Agriculture Type: Row Crop, Fodder, Rice Climatic Zones: Temperate, Tropical, Semiarid Regions: North America, South Asia, Europe Pollutants Treated: Nitrogen, Phosphorus, Sediment

**Description:** Agricultural waste products (unused portions) of crops or waste products from processing) including have the potential to contribute nutrients and should be managed in a manner that prevents nutrient contamination to surface and ground waters. Consideration should be given to the amount of raw waste generated, the nutrient content of the waste product, and recognition that nutrient loading depends on the way in which the waste is handled after harvest. Most vegetable waste, such as sweet corn fodder, cull ears and husks can be used as a green manure by applying it to production fields.<sup>1</sup>

#### Scalable to small farms? Yes

<sup>1</sup> Selman, Mindy, and Suzie Greenhalgh. "Eutrophication: Policies, Actions, And Strategies to Address Nutrient Pollution." WRI Policy Note, Water Quality: Eutrophication And Hypoxia. Sept. 2009. Web. Feb. 2014. http://pdf.wri.org/eutrophication\_policies\_actions\_and\_strategies.pdf

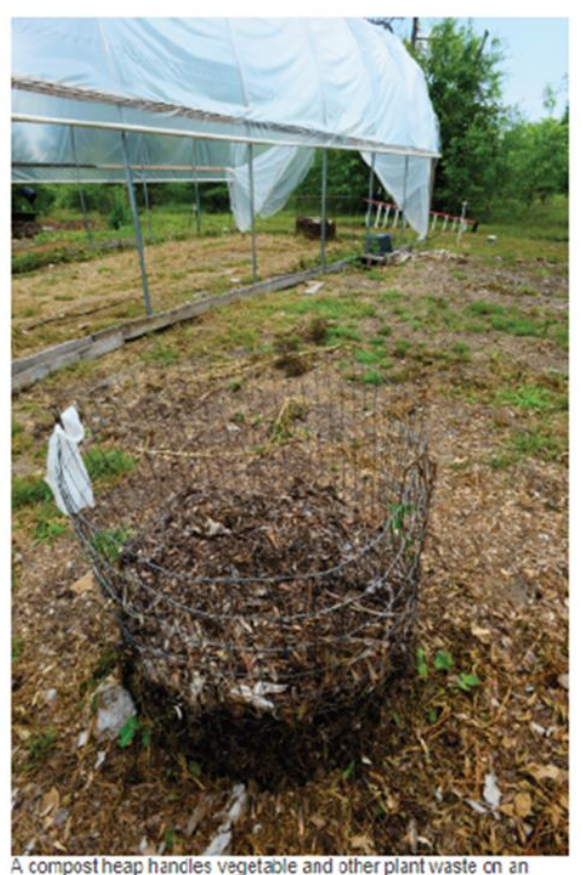

organic farm (Saucier, Miss.). Photographer: Stephen Kirkpatrick. Photo Courtesy of USDA NRCS.

## **Policy database**

http://www.nutrientchallenge.org/policy-database

- Examples of policy instruments implemented to address nutrient pollution from agriculture, aquaculture, fisheries, transport, urban and wastewater sectors.
- Policies organized into seven categories:
	- **Ecosystem restoration and protection**
	- 2. Environmental outreach and education
	- 3. Institutions and capacity
	- 4. Market-based instruments
	- 5. Price-based instruments
	- 6. Regulatory approaches
	- 7. Research, monitoring and evaluation

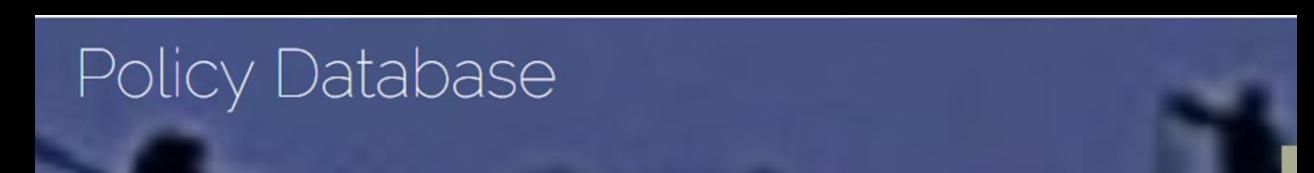

This policy database provides an overview of various policy instruments around the globe that have been implemented to address nutrient pollution. The database includes a wide range of policies that decision-makers can reference when considering options and approaches to reduce nutrient losses and can be searched by policy category, policy type, region, country and/or sector. Policies are categorized as follows (policy taxonomy borrowed from Greenhalgh & Selman 2014):

- \* Environmental outreach & education-including environmental education; public awareness; and technical assistance \* Regulatory approaches-including environmental bans & restrictions; environmental standards; environmental caps & limits; and regulatory frameworks.
- \* Priced-based instruments including taxes, fees and levies; tax credits & rebates; subsidies, grants & incentive payments; lowinterest loans; and income support
- \* Market-based instruments-including environmental markets (regulated and voluntary); auctions & tenders; and ecolabeling.
- \* Ecosystem preservation and restoration-including ecosystem restoration; protected areas; land purchases; covenants and easements; and stewardship agreements
- \* Institution and capacity—including institutional capacity; transparency & accountability; bridging Institutions; partnerships; and frameworks & guidance.
- \* Research, monitoring, and evaluation-including research; monitoring; evaluation; and biophysical models.

Read more about the Policy Database and the different categories.

## **Policy database**

#### *Practices searchable by: region*

• Asia

• North America

- Europe
- Middle East
- Oceana
- South America

#### *Practices searchable by: sector*

- Agriculture
- Aquaculture
- Fisheries
- Mixed
- Transport
- Urban
- Wastewater

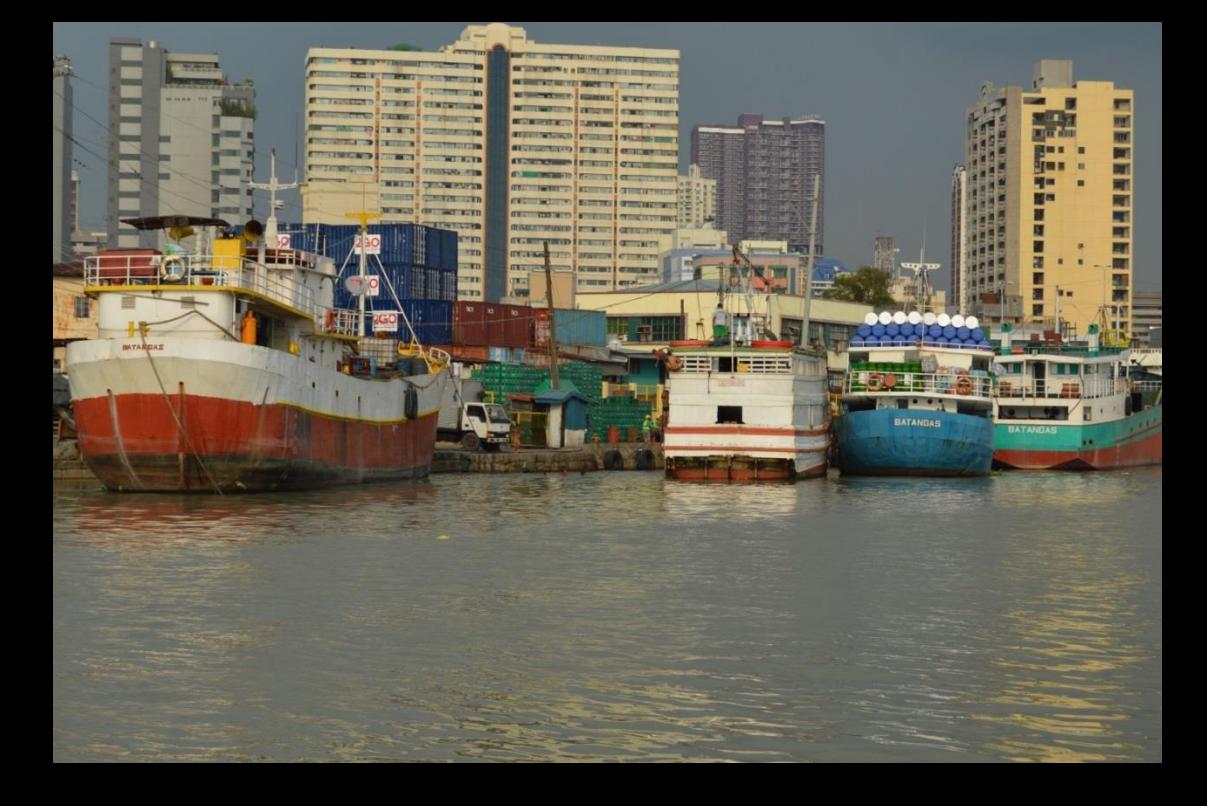

### **Searching the Policy database**

- Entries searchable by category, type, region and/or sector
- Explore approaches in other parts of the world that may be applicable to your country/region
- Choose one or more of the seven policy categories from the drop-down menu.
- Search for a specific policy type(s) within that category
	- May limit search to policies in specific regions or sectors
- After clicking on "Search," results will be displayed
- Also choose to download "My Results" or "All Policies" to see the policies of interest in an Excelbased format.
- Entry includes the regions and countries where this policy has been implemented, a brief description, information about realized or anticipated nutrient outcomes of the policy and references

#### Policies Search Template

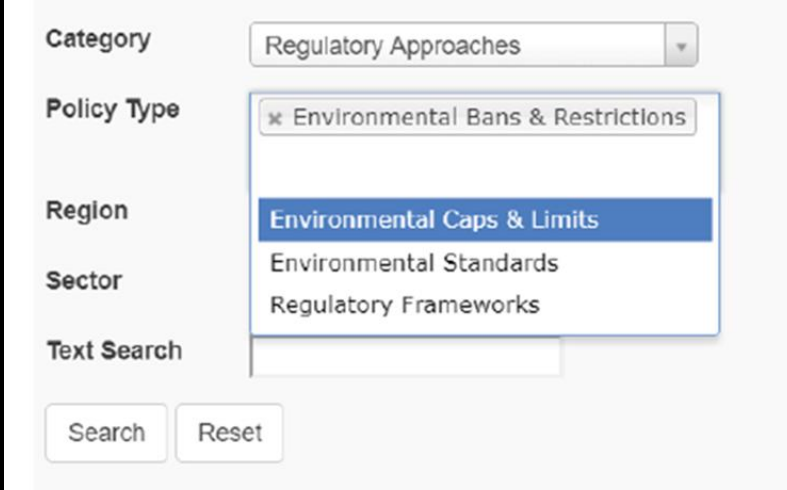

#### **Detergent Phosphate Bans**

Category: Regulatory Approaches Policy Type: Environmental Bans & Restrictions Sector: Mixed

Region: Europe; North America; South America; Asia

Country: EU member countries; United States; Paraguay; Brazil; China; Japan; South Korea Description: In China, under the provisions on protecting drinking water sources of Water Pollution Prevention and Control Law (2008), the State Council and local governments can prohibit or restrict the use of phosphates in detergent in drinking water source protection areas. Major coastal provinces, including Guangdong, Liaoning, Shandong, have banned the sales and use of laundry and dishwashing detergent containing more than 1.1% phosphate. In the United States, phosphates have been banned in laundry detergent nationally since 1993. By 2012, 18 states have enacted phosphate restrictions to dishwashing detergent which do not allow stores to sell household use dishwashing detergent with more than 0.5% phosphorous. Since July 2013, 3 U.S. states - New York, Maryland, South Carolina - have expanded the prohibits to commercial dishwashing detergent. The European Union has banned the use of phosphates and limited the content of other phosphorous containing compounds in consumer laundry detergents since June 30, 2013. It requires that a standard dose of washing powder must not contain more than 0.5 grams of phosphorus. Similar restrictions will apply to consumer automatic dishwasher detergents as of January 1, 2017, which require that the total content of phosphorus is less than 0.3 grams of phosphorus per standard dosage. Japan and South Korean have banned the use of phosphate In Laundry detergents since 1980s. In Paraguay, the Government banned domestic production and imports of phosphate detergents. In Brazil, the government imposed a gradual reduction of cleaning ingredients in detergent formulations, from max levels of 15.5% of phosphate in year 2005 to 12.5% in year 2008

Outcome: The detergent phosphaste bans could reduce the level of phosphorus in wastewater and prevent eutrophication.

Reference: China Detergent Phosphate Bans US Detergent Phosphate Bans EU Detergent Phosphate Bans Detergent Phosphate Bans in Japan, South Korea, Paraguay, Brazil

## **Case Studies**

http://www.nutrientchallenge.org/case-studies

- **Highlight interventions**  practitioners to achieve nutrient management objectives at a catchment or other local scale.
- **Examples:** voluntary programs for farmers to practice better management of land and water resources, demonstrations of new methodologies for quantifying reductions in nutrients and models of intercountry cooperation around transboundary waters
- Each case study provides **background on the issue, objectives, description** of the intervention and the **outcomes**
- Many case studies represent **successful pilot programs** that others can learn from, adapt and replicate

#### Case Studies

Detecting Effects of BMPs on Rain Events Generating Nonpoint Source Pollution

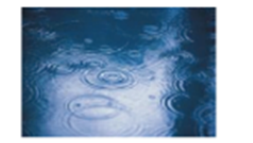

Name: Detecting Effects of Best Management Practices (BMPs) on Rain Events Generating Nonpoint Source Pollution (NPSP) in Agricultural Watersheds using a Physically-Based Stratagem

Location/Terrair: Conesus Lake, NY, USA Crop(s): Livestock, cover crops and others

Nutrientist Nonpoint source pollution (NPSP)

Rationale: This research documents a methodology for confirming reductions in NPSP resulting from implementation of agricultural BMPs. It employs that methodology to confirm the success of BMPs implemented.

Zollwechabcs.pdf

#### Impacts of Manure Management Practices on Stream Microbial Loading

Name: Impacts of Manure Management Practices on Stream Microbial

#### Overview

- Name: Danube River Basin: Boosting Capacities for Nutrient Reduction and Transboundary Co-Operation
- Location/Terrain: Danube River Basin (17 countries)
- Crop(s): Various crops and livestock production
- Nutrient(s): Nitrogen and phosphorous
- Rationale: Nitrogen and phosphorus levels from agriculture, municipal and industrial sources have seriously degraded the Black Sear ecosystem.

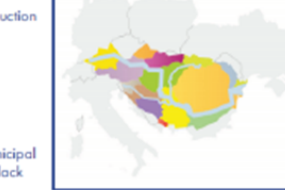

#### **Issue(s) of Concern/Challenges:**

Nitrogen and phosphorus levels from agriculture, municipal and industrial sources have seriously degraded the Black Sea ecosystem, disrupted fisheries, reduced biodiversity, posed threats to humans and resulted in billions of dollars of losses to the economies of Black Sea littoral countries.

#### **Practice Objectives:**

The objective is to reduce nutrient loading into the Danube River and its tributaries and to improve water quality in the Danube and Black Sea.

#### **Practice Description:**

All farmers larger than 5 hectares and/or 5 animal units should calculate their resource economy every year. by April 1 of the preceding year and covering at least the resource economy for nitrogen and phosphorus. Farmers should ensure soil sampling every five years. Crop rotation and fertilizing plans should be prepared every year for all larger farms.

Livestock numbers should be limited to ensure that nitrogen content in the manure is no more than 170 kg/ ha. There should be storage capacity for at least six months of production of livestock manure at the farm. Spreading manure from October 15 to March 1 should not take place. Proper technology and technique should be used for spreading livestock manure.

#### **Outcomes:**

- . Reduced nitrogen by 14 tonnes/year on eight demonstration farms
- . Reduced phosphorus by 2 tonnes/year on eight demonstration farms
- where the control of the control of the

## **Synthesis Report**

http://www.nutrientchallenge.org/synthesis-report

- Considers 8 high-priority best environmental practices
	- **examine scalability of practices** for smallholder and limited resource farmers in key **nutrient "hotspot" regions**: Chilika Lake, India; Lake Victoria, Africa; and Manila Bay, **Philippines**
- Identify scalable practices that could be considered priorities to incentivize or otherwise promote through various approaches

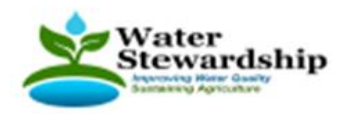

#### Analysis, Synthesis and Interpretation

**Improving Yields and Net Income for Small Landholders and Limited Resource Farmers** 

Prepared for GETF as part of the Global Programme on Nutrient Management Thomas Simpson, Ph.D. and Ronald Korcak, Ph.D. December 2013

#### **Executive Summary**

The two primary project tasks were to develop an initial synthesis of the current global best practices and experiences and projects in key nutrient "Hotspot" regions and utilize these findings to update the nutrient management learning module<sup>1</sup>.

Previously, Water Stewardship recognized eight priority Best Environmental Practices (BEPs). These practices were determined under the Global Environment & Technology Foundation's (GETF) execution of Component C: Policy Toolbox Development of the Full Size Global Environment Facility project "Global foundations for reducing nutrient enrichment and oxygen depletion from land-based pollution, in support of Global Nutrient Cycle." The priority BEPs include:

- 1. Nutrient Management
- 2. Manure Management
- 3. Wetland Restoration/Creation
- 4. Riparian Buffers
- 5. Conservation Tillage/Erosion Control
- 6. Cover Crops
- 7. Grazing Management

<sup>1</sup> The training module will not be completed until after this synthesis report has been reviewed, finalized and accepted by the project team. However, an update of the training module was partially completed during development of a training session for the International Waters Conference - 7 held in late October 2013. The presentation can be downloaded from the Water Stewardship website at: http://www.waterstewardshipinc.org/downloads/Simpson IW-7 Training module 10-31-13.pd

## **Nutrient Management Policy Framework**

http://www.nutrientchallenge.org/nutrient-management-policy-framework

- Inform nutrient management policies and present **opportunities for scaling up the implementation** of key best practices
- Designed to be a workable framework for a country or region looking to develop a nútrient management policy.
- Provides **information on key components of a nutrient management policy** 
	- includes examples of specific mechanisms within each element
- Framework shares **specific examples of promising strategies** recently piloted in two developing countries, India and the Philippines

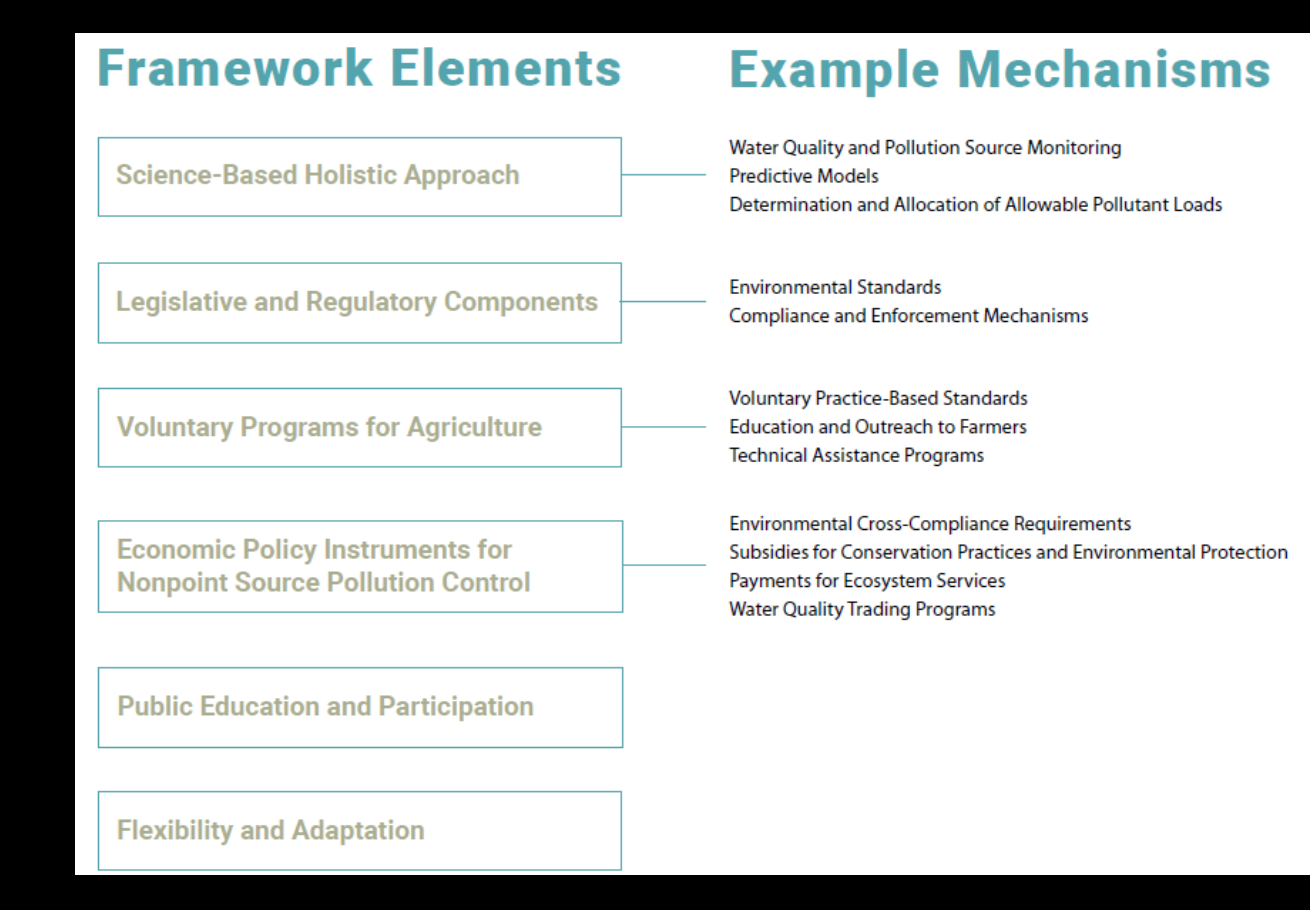

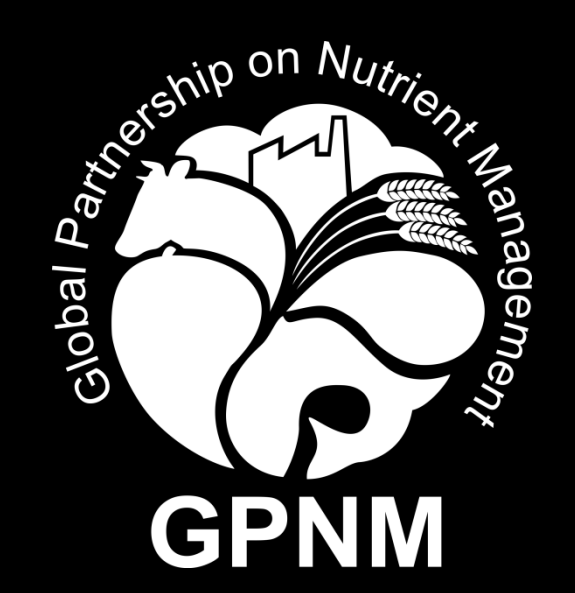

## **Part B** Nutrient flux calculator

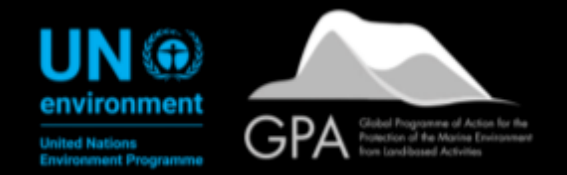

### **Nutrient calculator - predicting nutrient loads from river basins**

- Uses the **Global Nutrient Export from WaterSheds (NEWS) model** to estimate the current status of total nitrogen and phosphorus loads (i.e., dissolved inorganic, dissolved organic, and particulate) in more than 5,000 major river basins around the world.
- **Evaluate nutrient loading implications of changes in management decisions** by selecting measures such as implementing agricultural best management practices or increasing sewage treatment.

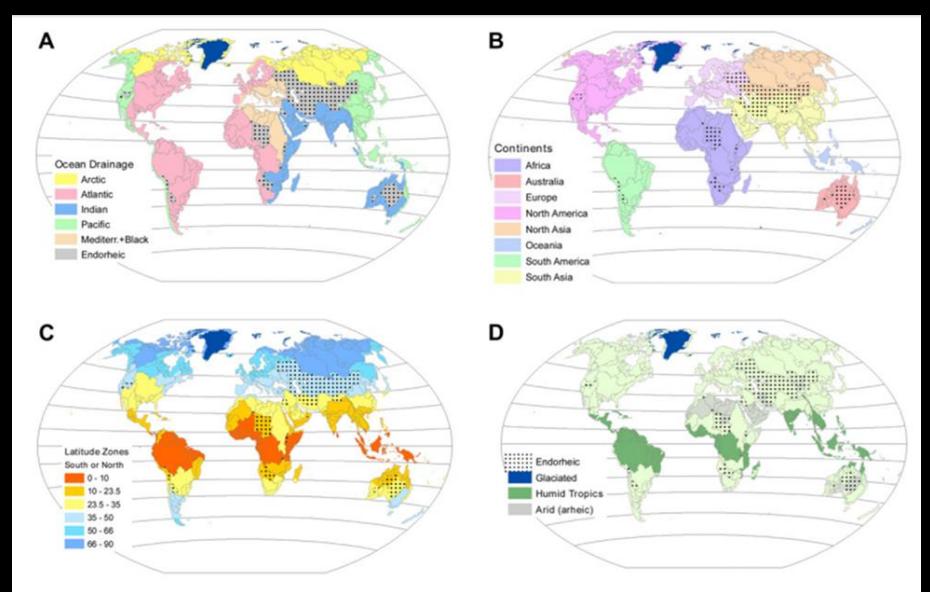

Regions used in NEWS 2, representing aggregations of basins. Every map shows permanently glaciated regions (dark blue), endorheic basins (stippled), major basin boundaries and latitude bands

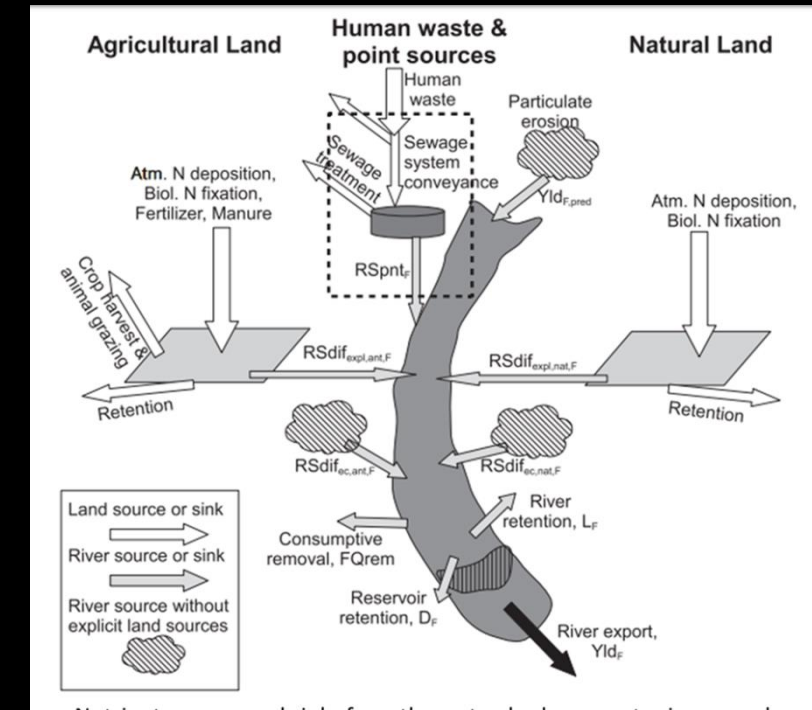

Nutrient sources and sinks from the watershed sources to rivers, and export to the river mouth

### **Predicting nutrient loads from river basins**

- **Global NEWS** is a global, spatially explicit, multielement and multi-form model of nutrient exports by rivers.
- **Key reference:** Global Nutrient Export from WaterSheds 2 (NEWS 2): Model development and implementation
- http://staff.washington.edu/emilio m/pubs/Mayorga2010-EMS-GlobalNEWS2.pdf

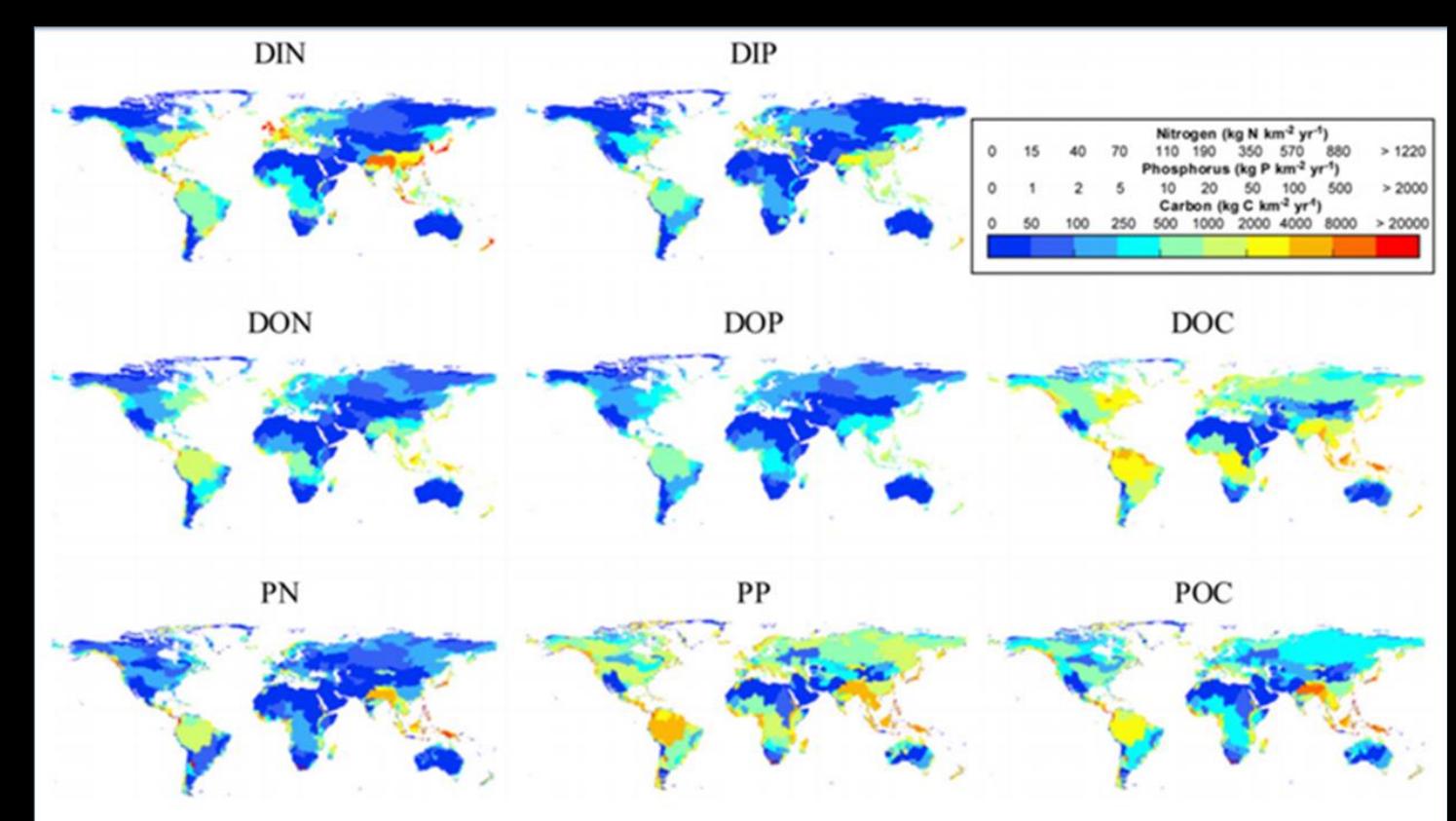

Maps of yields (kg  $km^2$  yr<sup>1</sup>) for the year 2000, for each Nitrogen (left), Phosphorus (center) and Carbon (right) nutrient form

## **Predicting nutrient loads from river basins**

- Each bar presents nitrogen and phosphorus loading rates in kg/basin/yr for the "**default," or baseline conditions compared to the future "scenario**."
- Bars divided by nutrient pollutant form:
	- sum of **dissolved inorganic N** (DIN), **particulate N** (PN) and **dissolved organic N** (DON) = **total nitrogen**
	- sum of **dissolved inorganic P** (DIP), **particulate P** (PP) and **dissolved organic P** (DOP) = **total phosphorus**
- Percent difference between the two scenarios is also presented.
- Bottom: **Index of Coastal Eutrophication Potential (ICEP)** results
	- Positive ICEP values indicate this potential for harmful algal blooms or eutrophication.

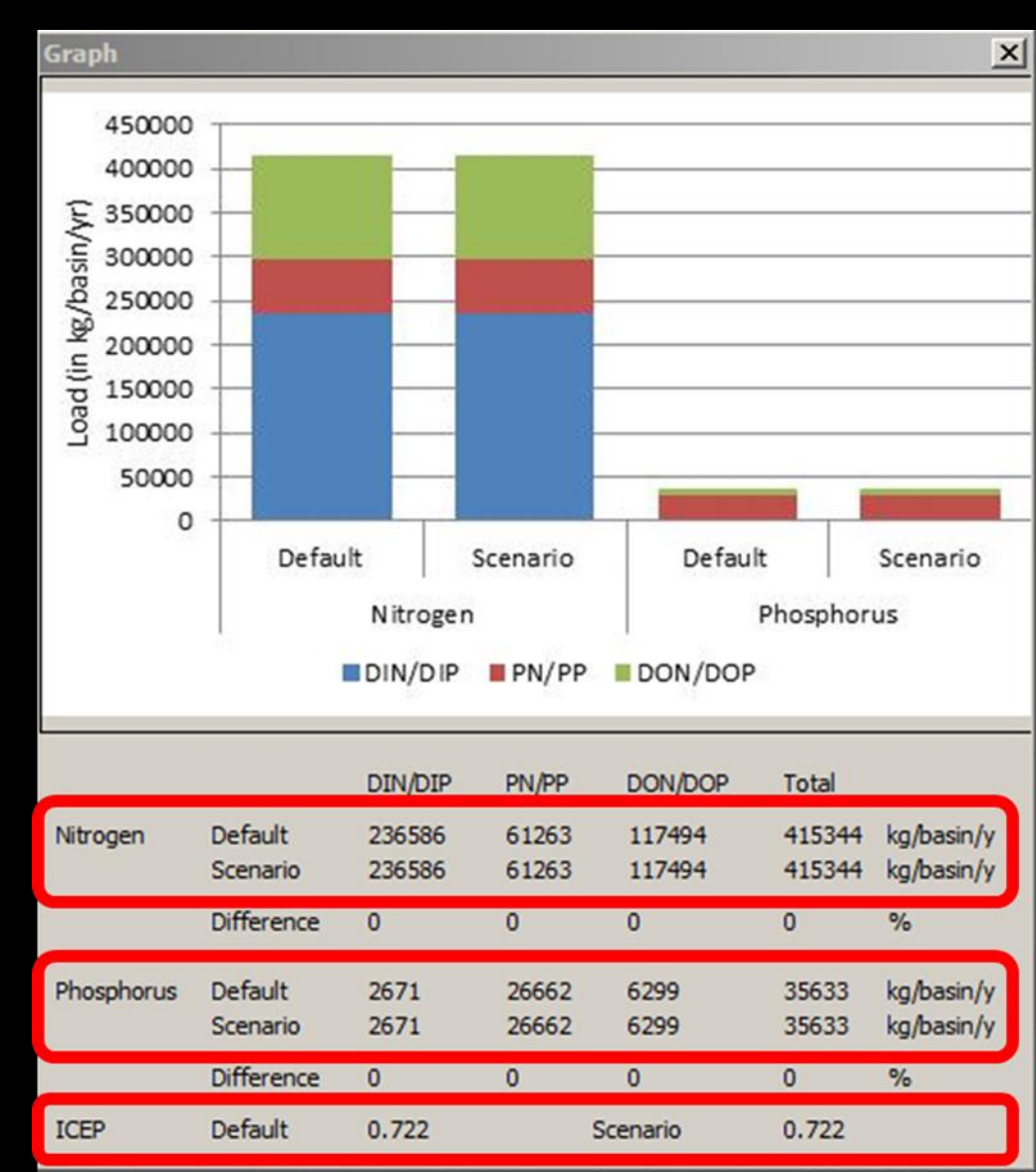

### **Predicting nutrient loads from river basins** Nutrient calculator Process Flow

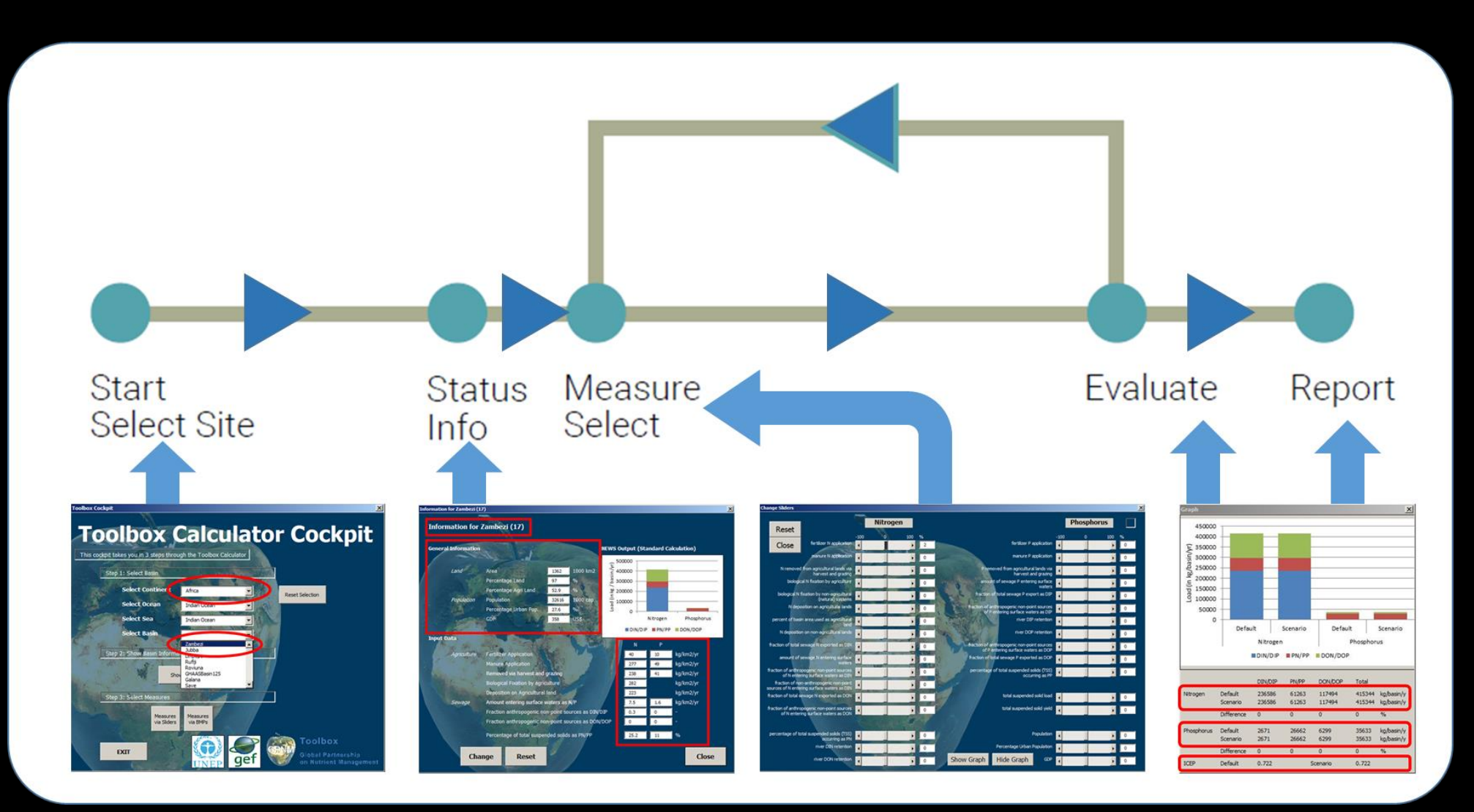

## **Accessing the Nutrient Calculator**

http://www.nutrientchallenge.org/calculator%20tool

- Click on Excel file; use calculator tool\_v5.9.xlsm
- File will download
- Open the Excel file, you will see the above image of the back end of the calculator
- Click Enable content
- User interface will open it.

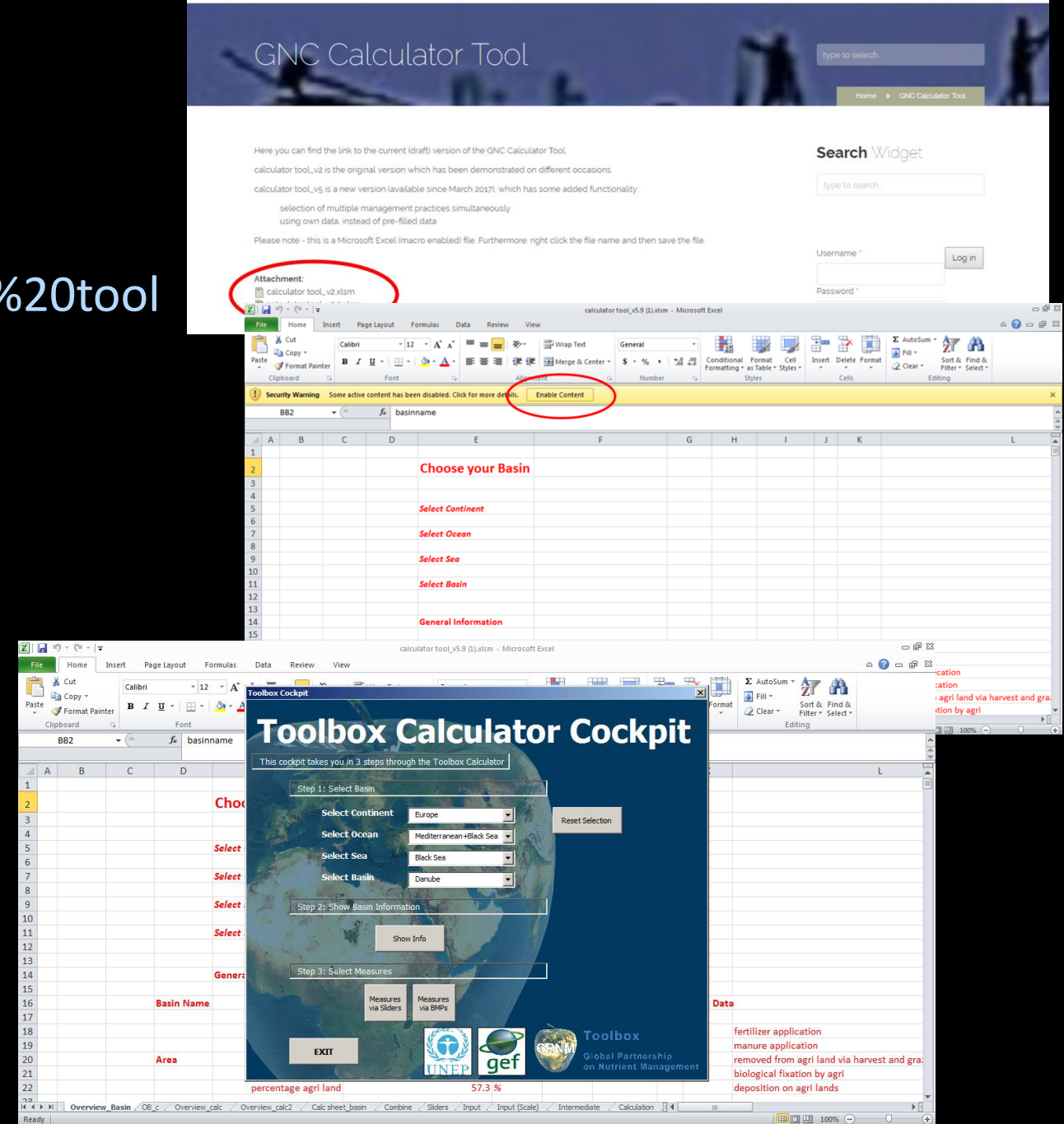

### **Let's explore!! Example – Zambezi River**

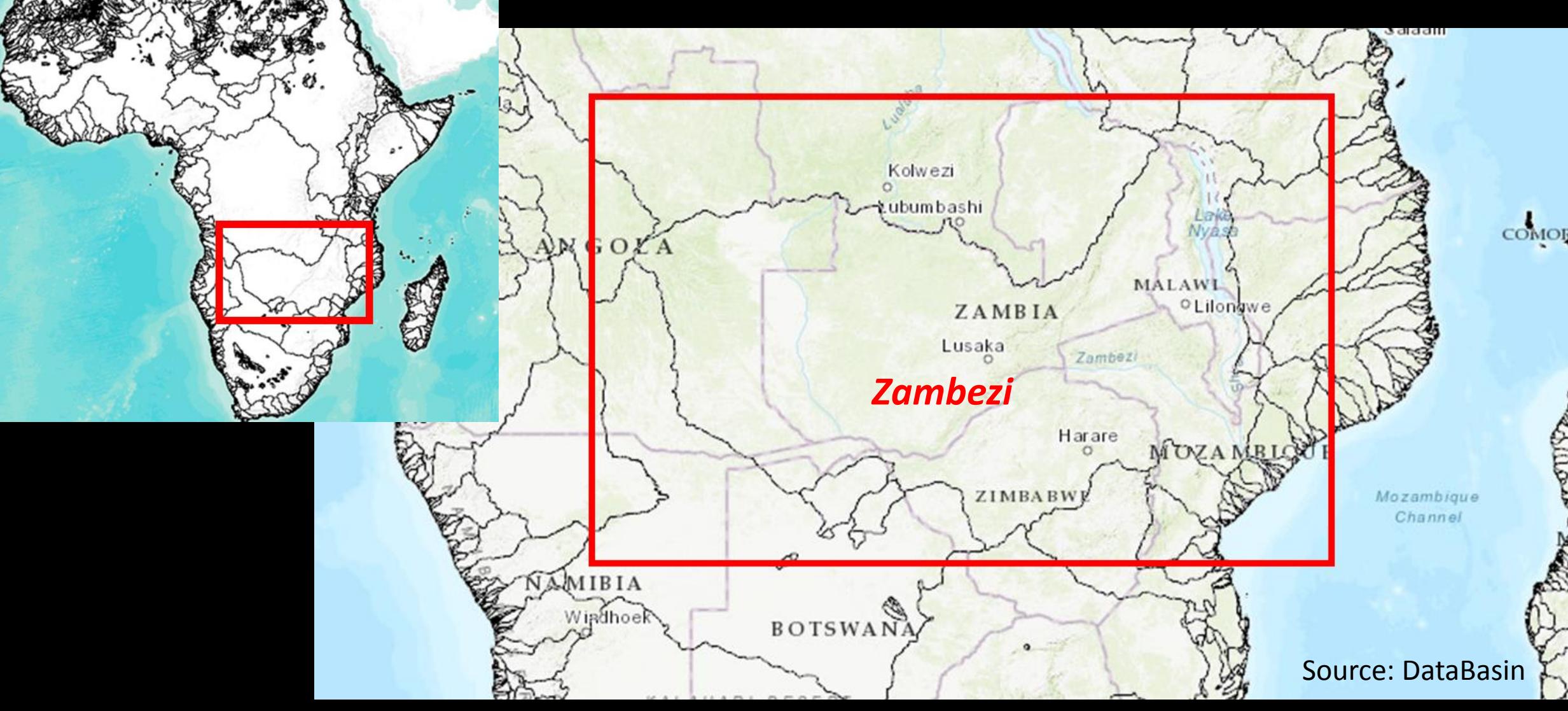

#### **Toolbox Cockpit**

#### Opening screen >>**Select the basin**

## **Toolbox Calculator Cockpit**

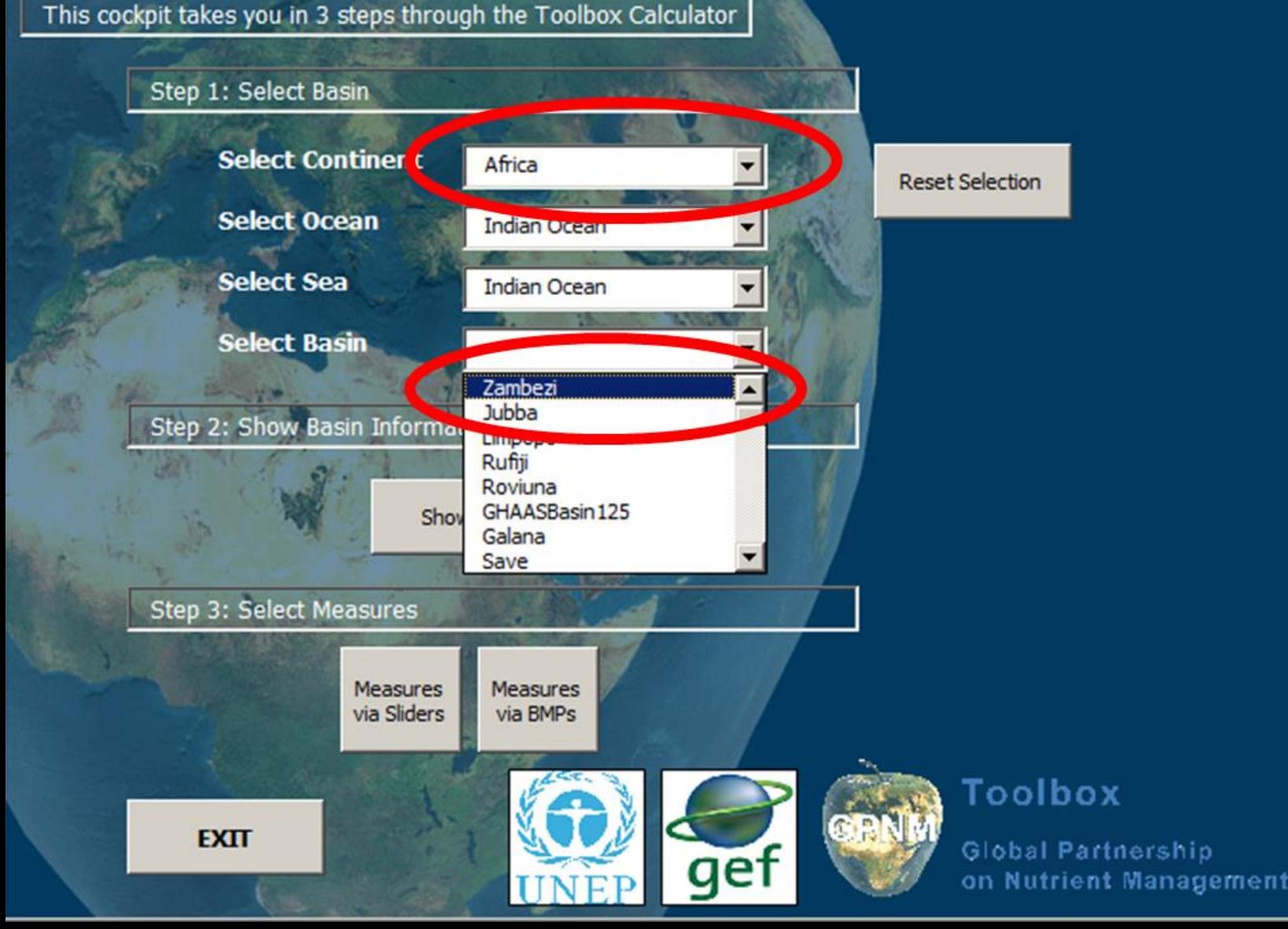

### **General information on basin of interest**

- Input data on agriculture and sewage, total loadings of N and P in kg/basin/yr
- Data displayed represent default values from the Global NEWS model's 2000 baseline **User may edit fields in white boxes if they have better data for the basin of interest**. Default values may be returned by selecting the "Reset" button. Closing and re-opening the application will also reset the values.

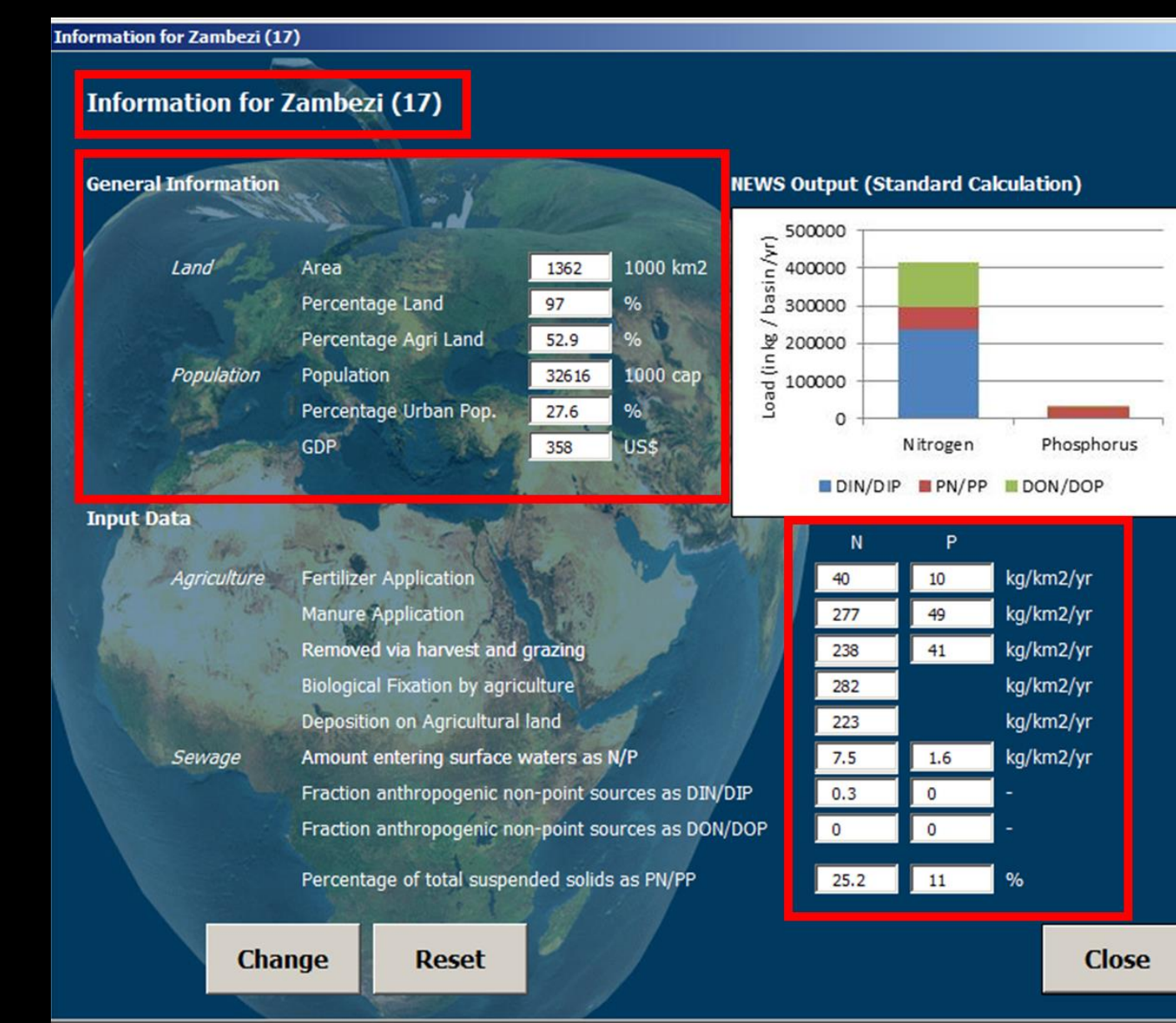

 $\vert x \vert$ 

#### **Toolbox Cockpit**

# **Scenario evaluation**

Two ways to evaluate scenarios

- 1. Measures via 'sliders'
- 2. Measures via BMPs

## **Toolbox Calculator Cockpit**

This cockpit takes you in 3 steps through the Toolbox Calculator

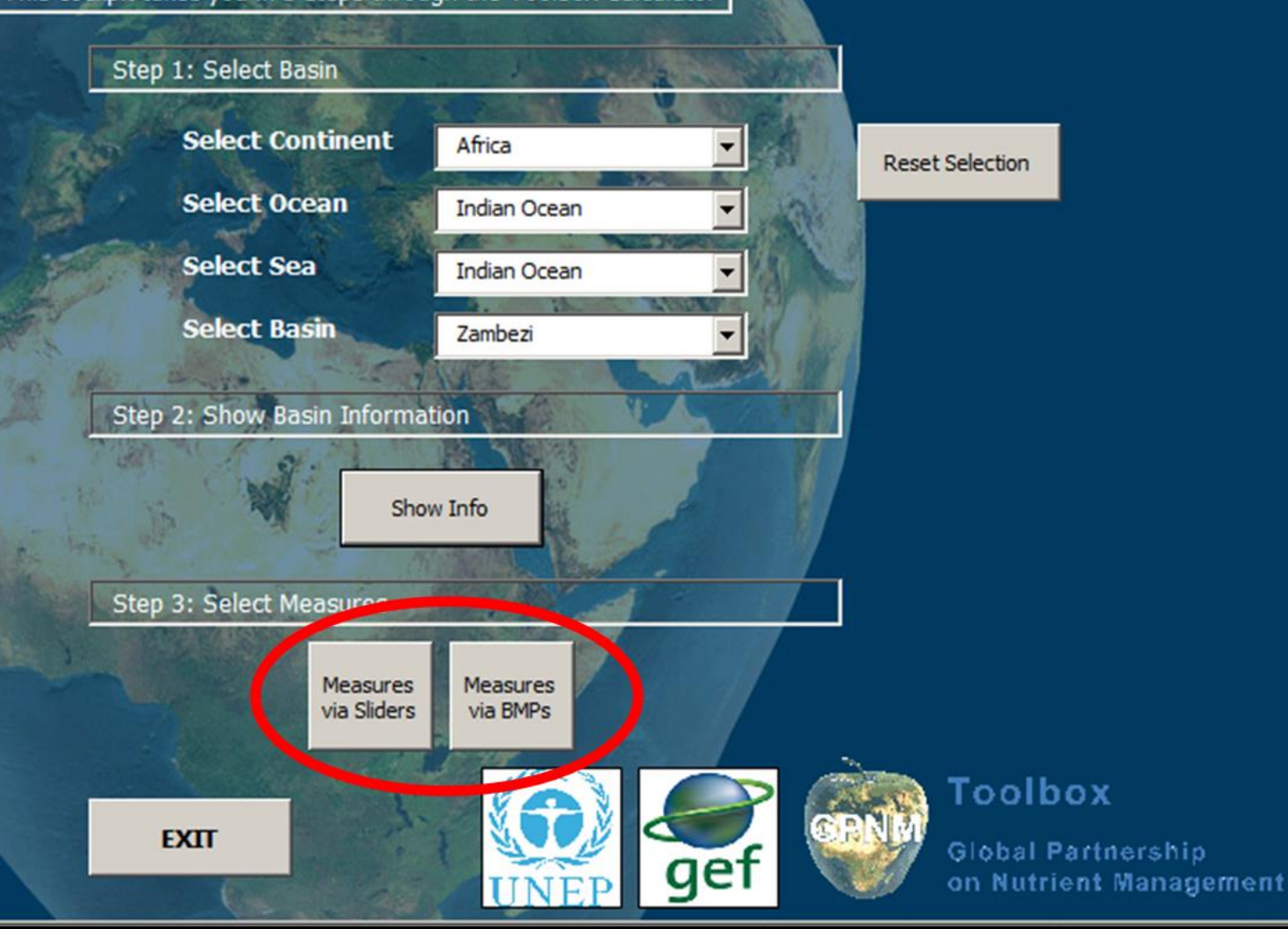

### **Scenario evaluation**

**Measures via 'BMPs': U**ser specifies level of implementation by % for up to eight agricultural best management practices (BMPs) within arable lands in basin. Does not include measures from the wastewater or other point sources.

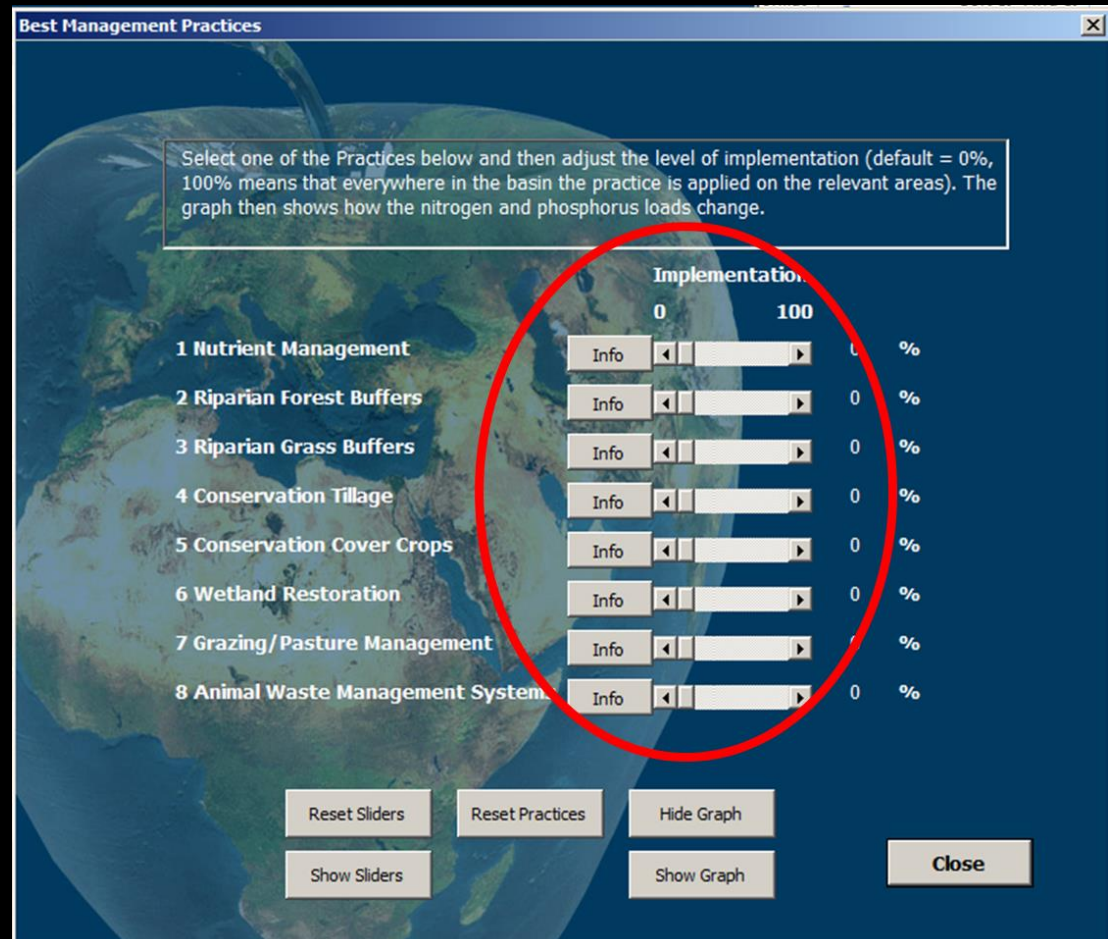

**Measures via Sliders:** Selection of actions by relative % of implementation to adjust N and P loads. These actions, in agriculture or wastewater sectors, include changes such as different fertilizer applications, varying biological nitrogen fixation and simulating the amount of sewage entering surface waters.

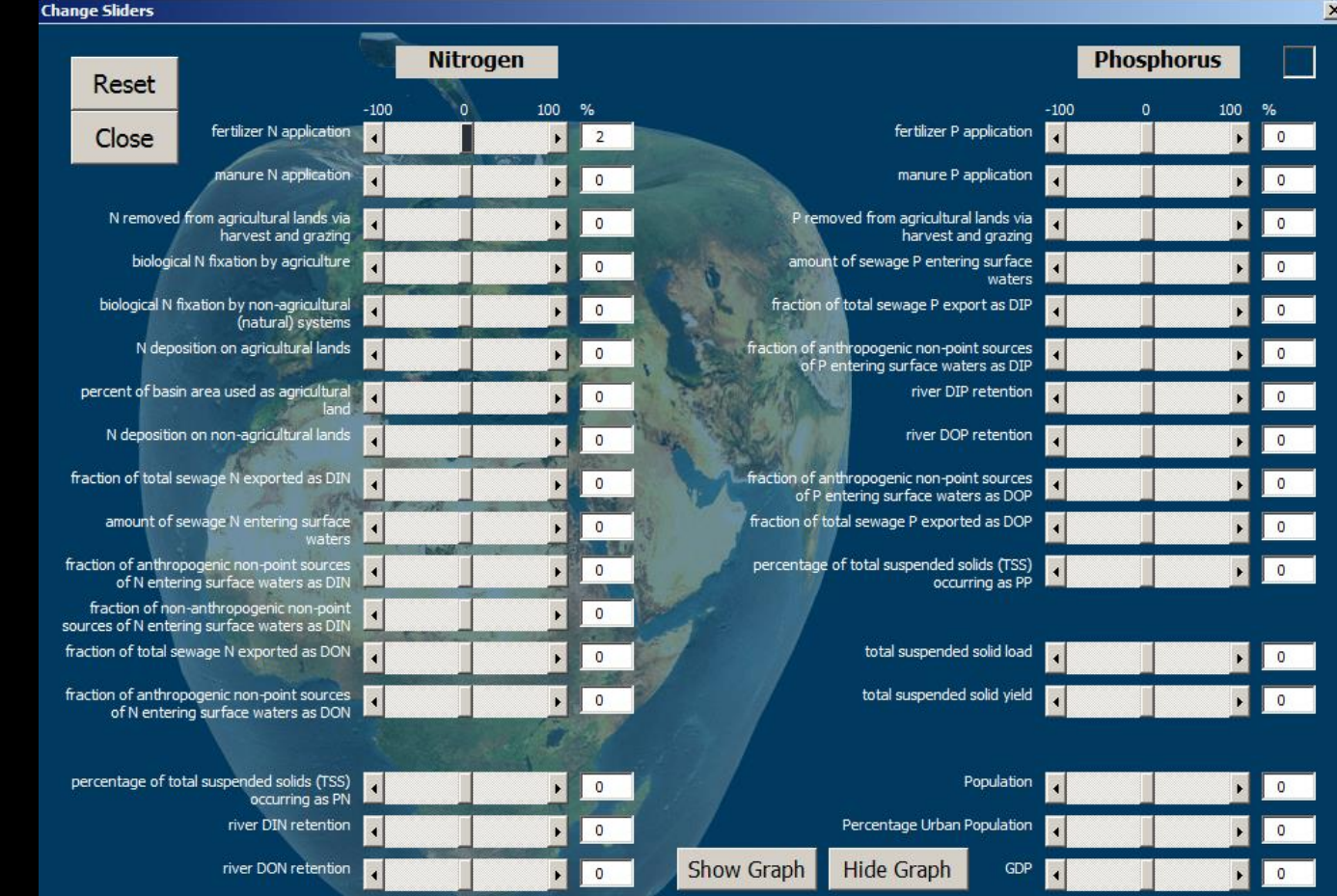

### **Scenario evaluation**

#### **Best Management Practices**

Select one of the Practices below and then adjust the level of implementation (default = 0%, 100% means that everywhere in the basin the practice is applied on the relevant areas). The graph then shows how the nitrogen and phosphorus loads change.

 $\vert x \vert$ 

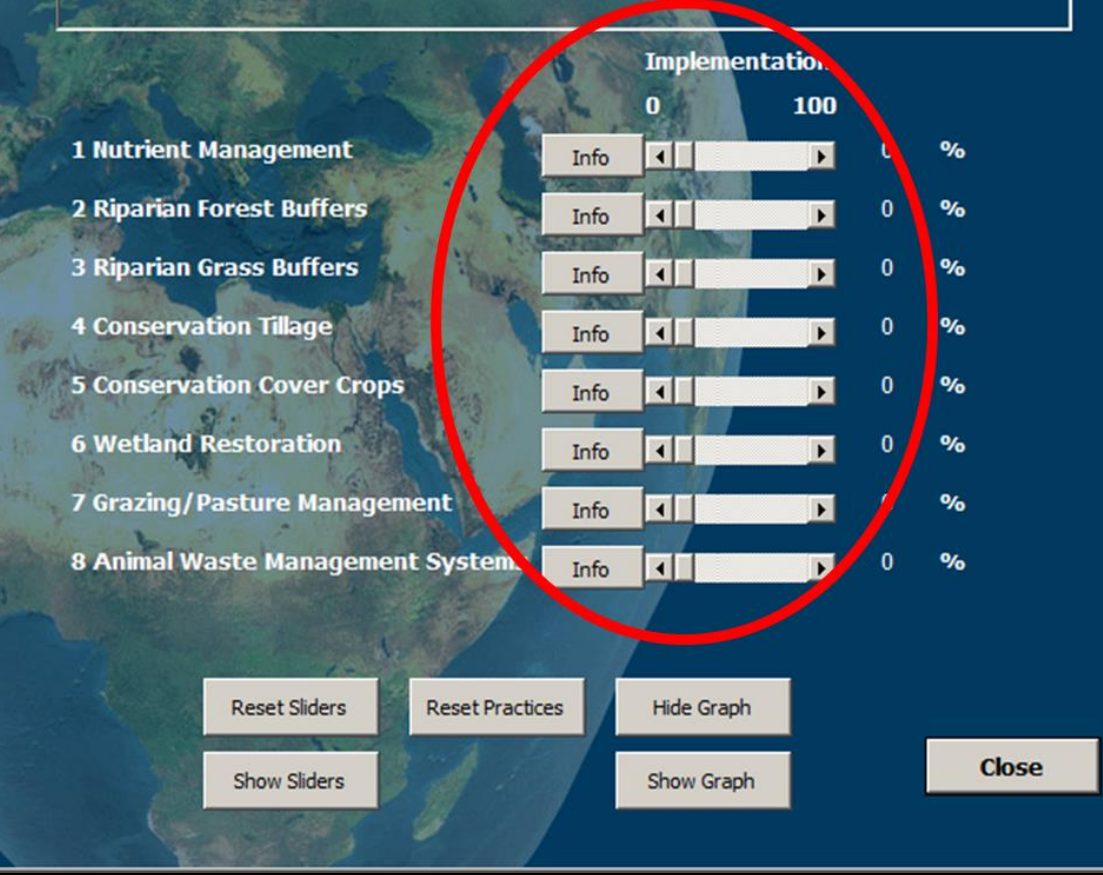

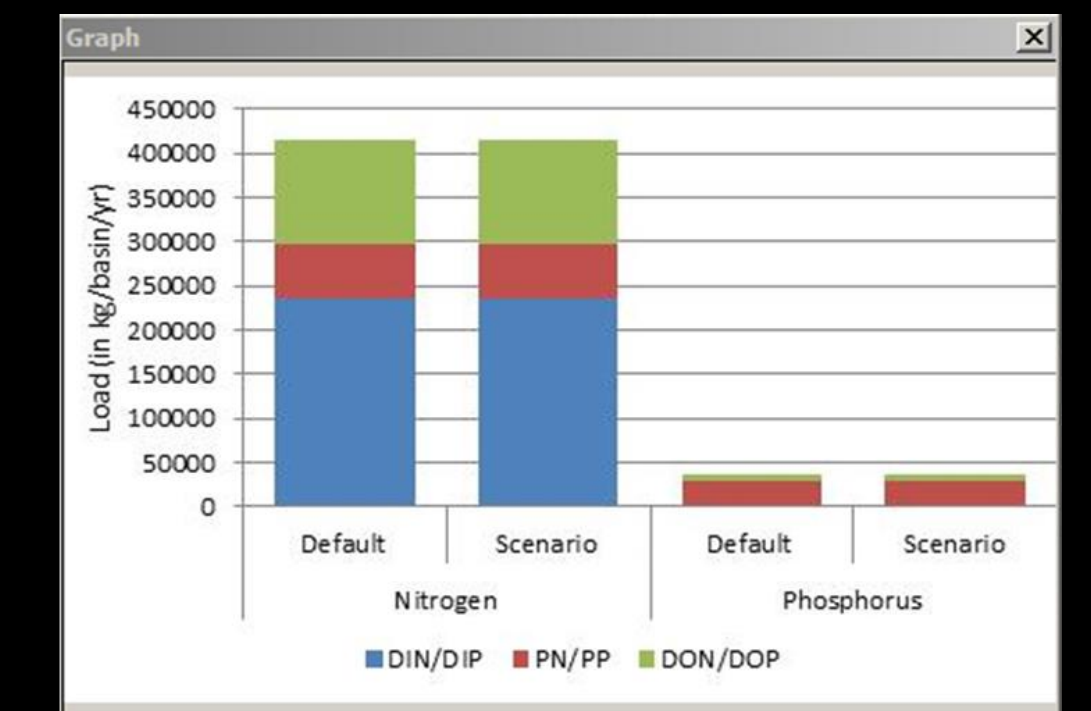

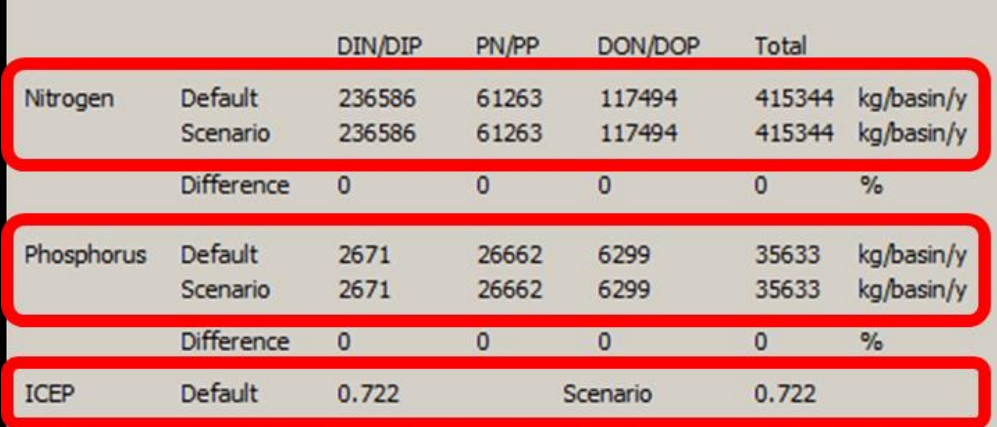

**1. Default** estimates of N and P

**2. Scenario** estimates – generated based on implementation of BMPs

#### Information on the best management practice

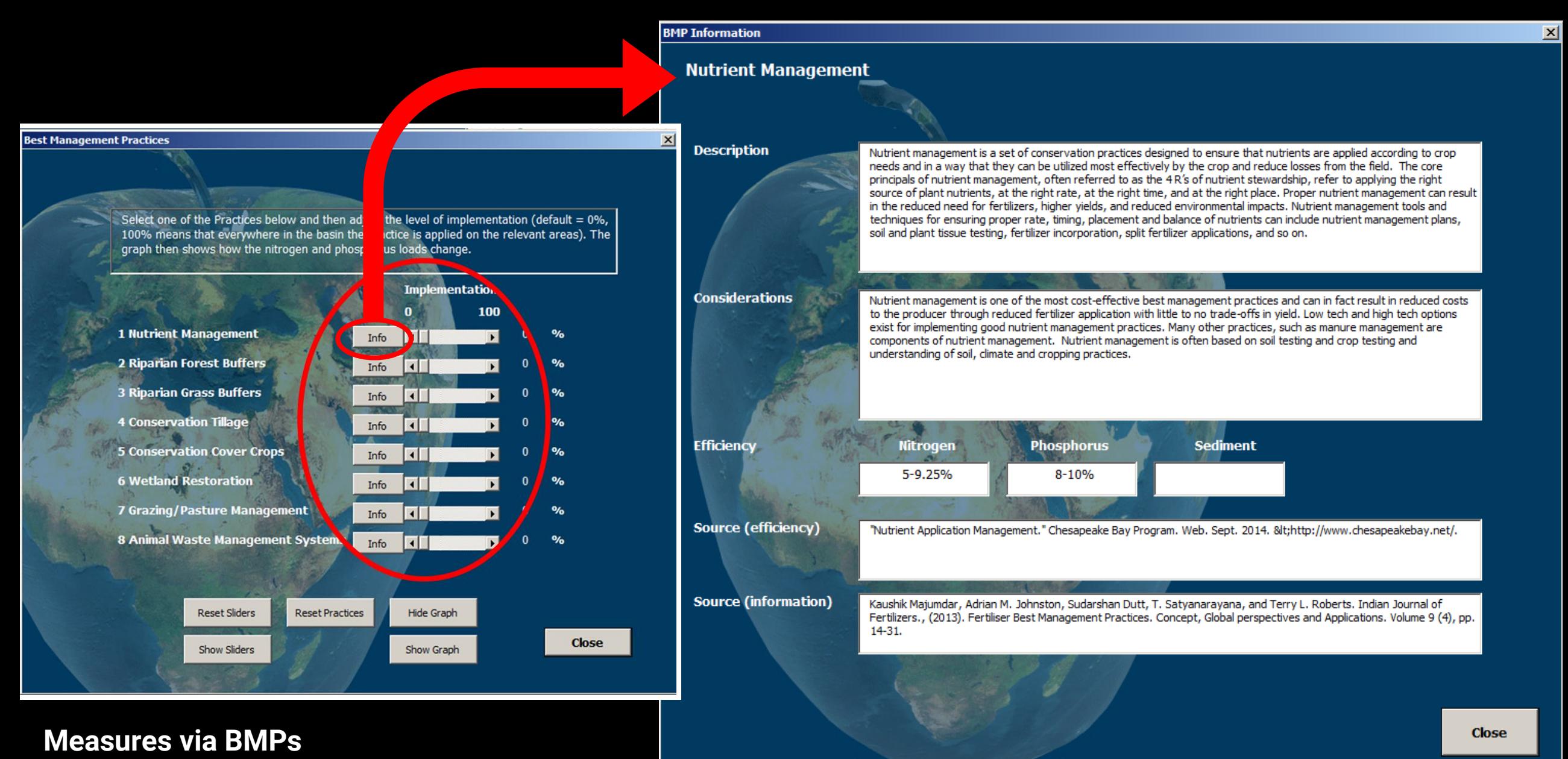

### **Scenario evaluation**

Move the sliders – In this case  $100\%$ implementation of best management practices

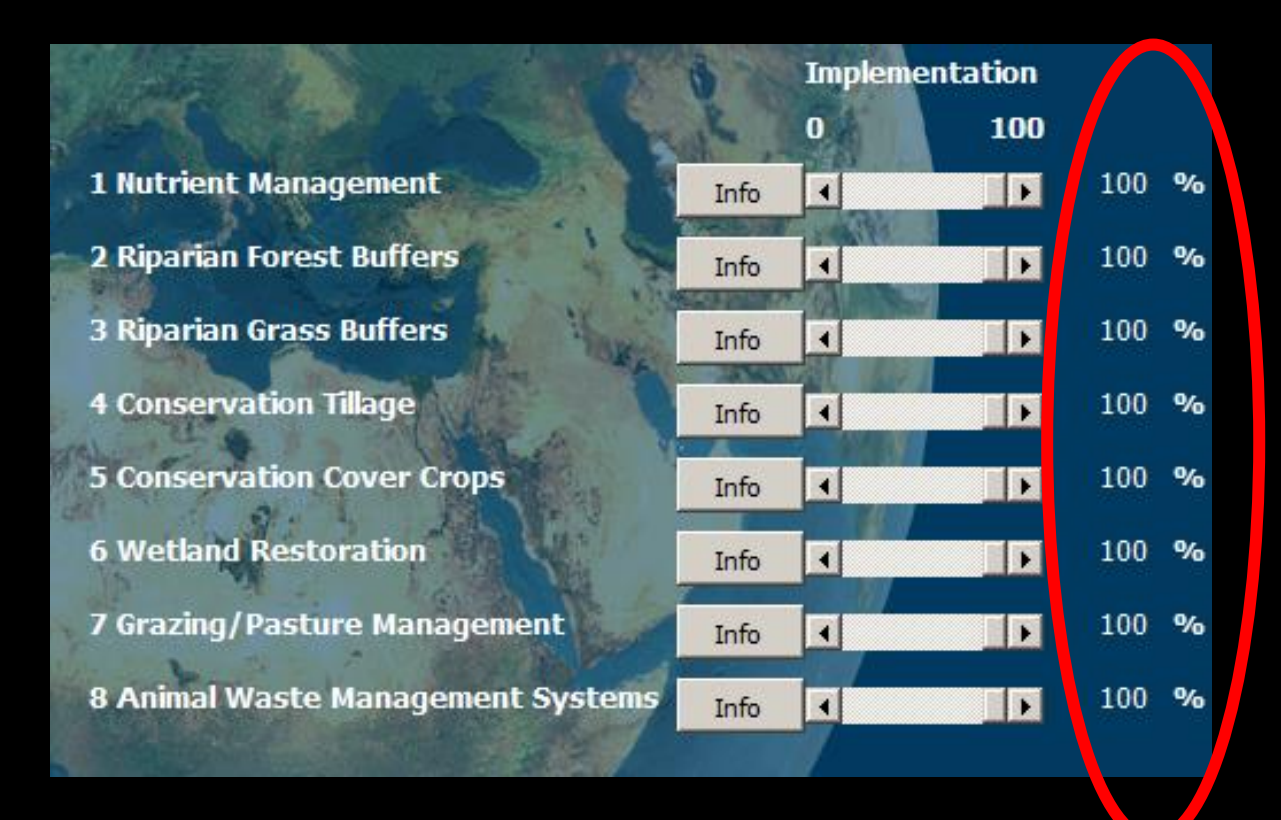

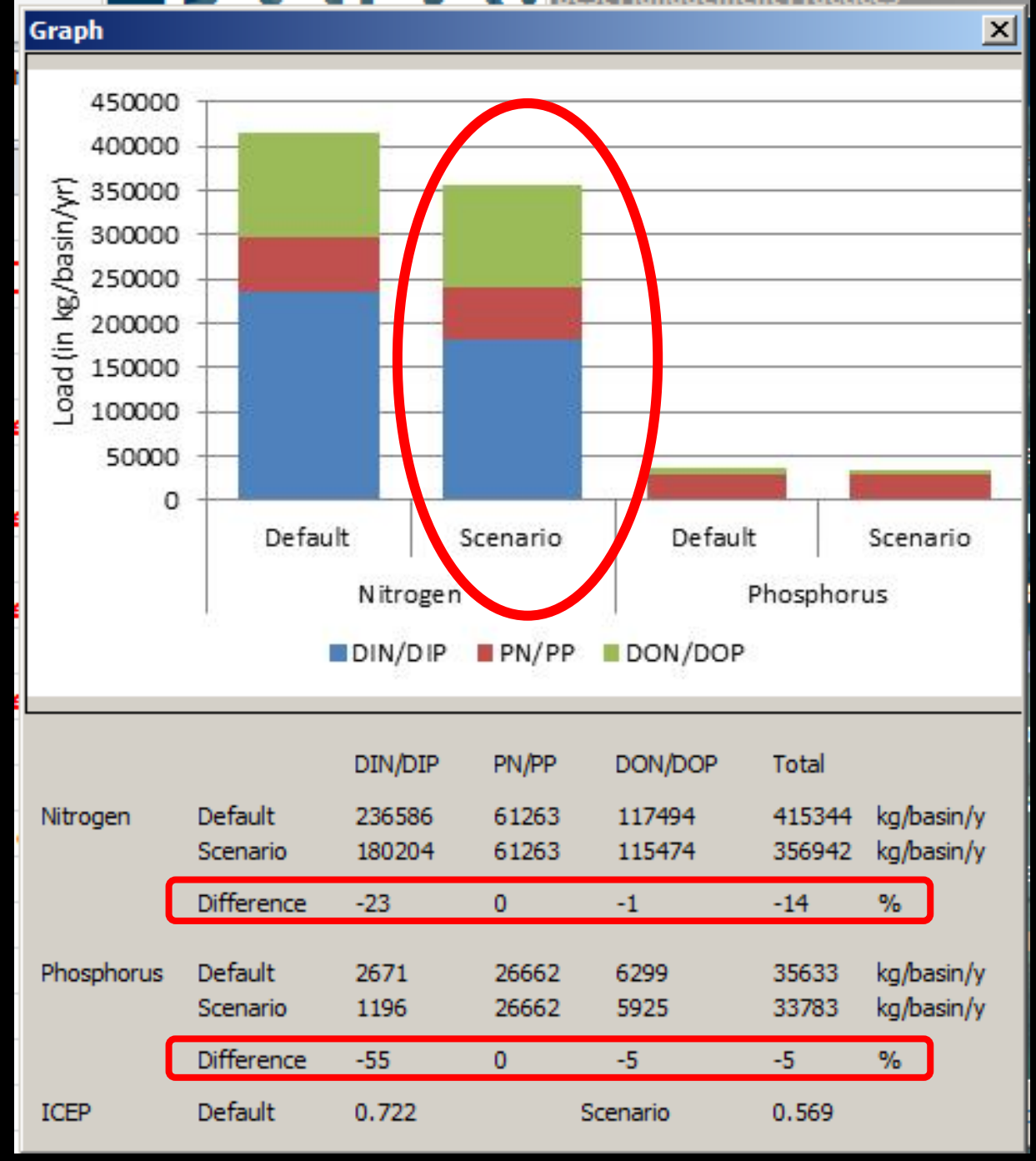

## **Predicting coastal eutrophication** Ecosystem impacts

- ICEP is an indicator for monitoring SDG target SDG 14.1
- **Indicate relative dominance between diatoms and algal species (leads to eutrophic conditions)**
- Positive ICEP values indicate this potential for harmful algal blooms or eutrophication.
- Researchers have suggested the following categorization - g**auge level of risk of eutrophication** in coastal waters
	- > 5: Highest risk
	- 1 to 5: High risk
	- 1 to -1: Medium risk
	- -1 to -5: Low risk
	- <-5: Lowest risk

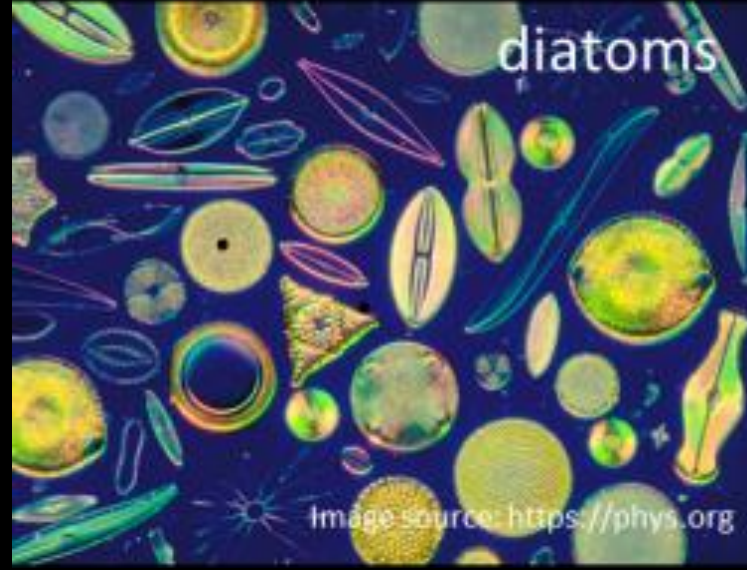

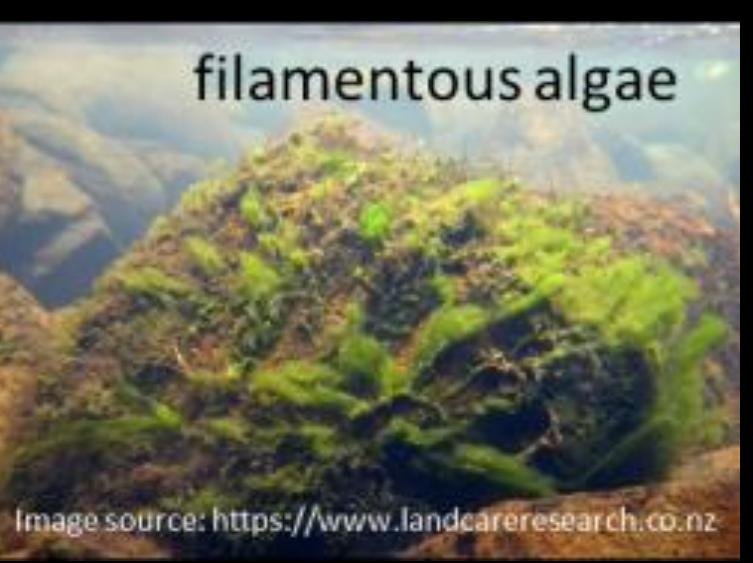

### **Predicting coastal eutrophication** Example of the **Ganges Basin**; high nutrient loading delivery

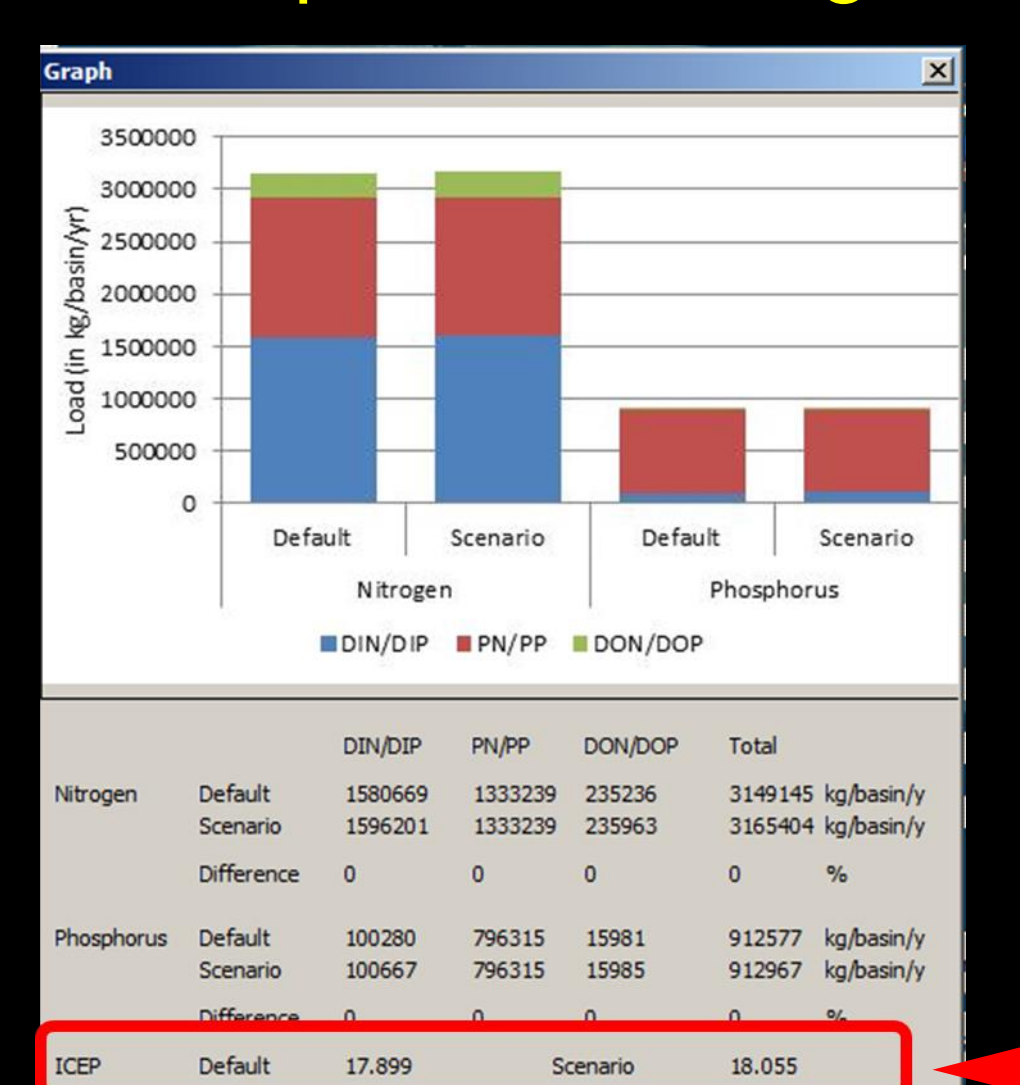

- **Index of Coastal Eutrophication Potential**
- Ratio between delivery of N, P and Si from watershed
- **ICEP value: 17.9 (> 5: Highest risk)**

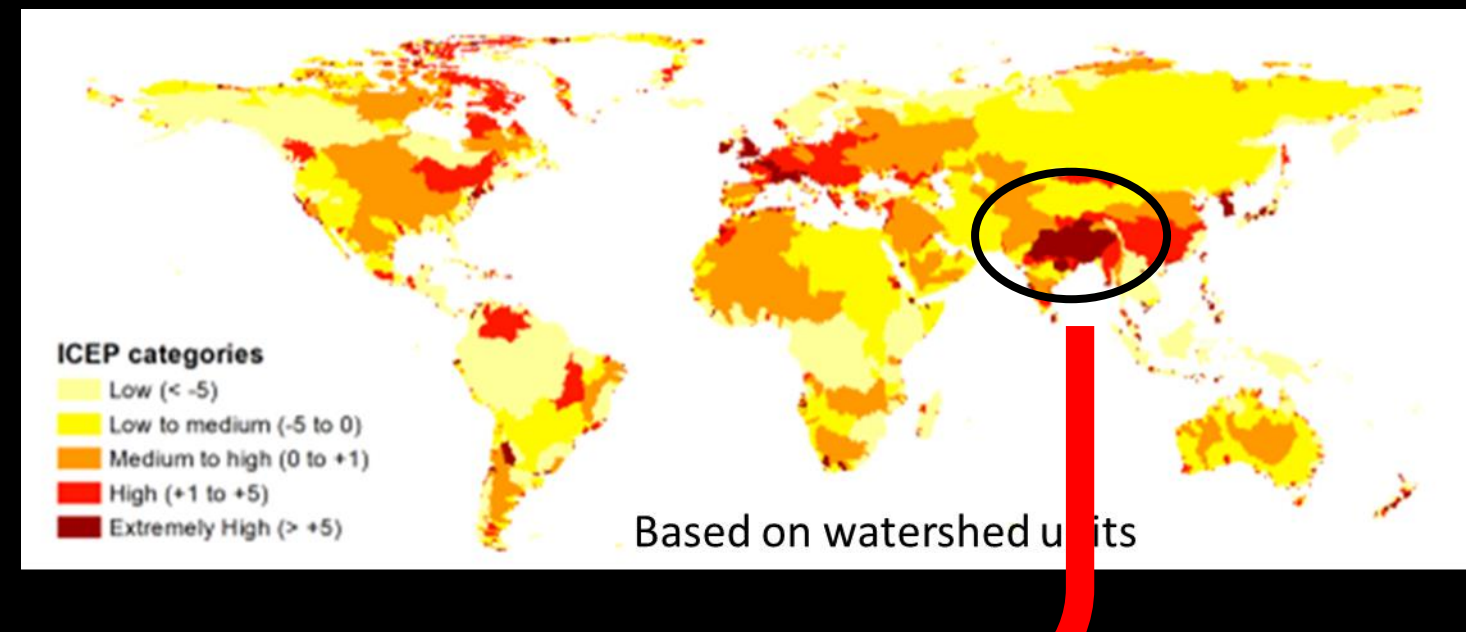

### **Predicting coastal eutrophication** Global-scale policy considerations

- Future scenarios by large marine ecosystems based on ICEP values (TWAP project)
- NOTE: the spatial influences over the LME is note uniform!
- (maps are illustrative)
- Impacts will be related to coastal ecosystems in receiving environments in river discharge areas
- Value: support regional-scale policy to address land-based pollution

Figure 7.12 Index of Coastal Eutrophication Potential (ICEP) risk categories for LMEs for a) 2000, b) 2030, and c) 2050. Based on the ratio of nutrients (N and P relative to Si) entering LMEs from rivers, potential for non-siliceous harmful algae blooms is 'high' in 12 LMEs. The risk is most evident in portions of southern and eastern Asia. Western Europe and Gulf although also applying to LMEs in a number of other regions. If current trends continue, the potential for non-siliceous harmful algae blooms will have increased in 12 LMEs by 2050 relative to 2000 conditions

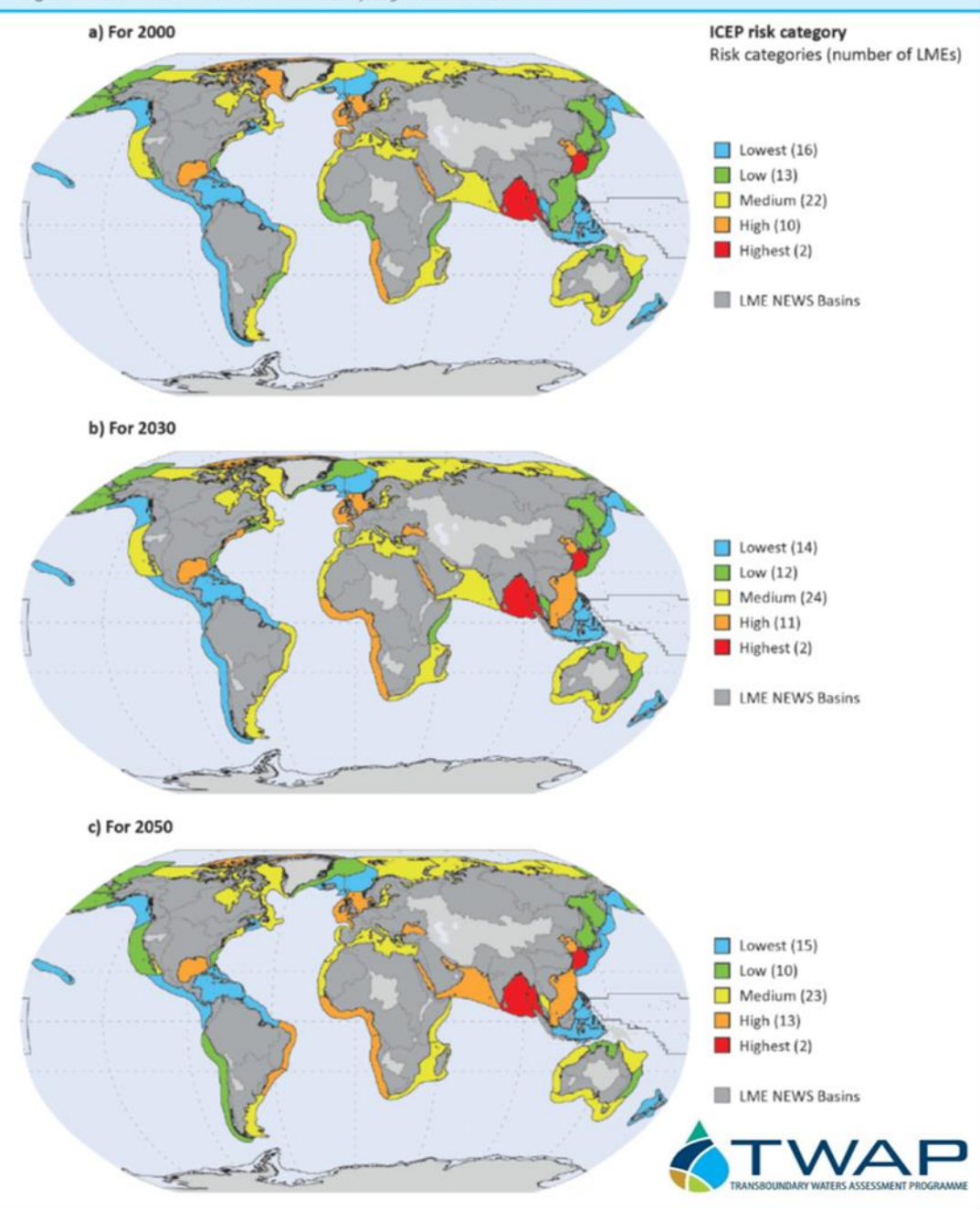

## **What can we take from this?**

- Use tool as a starter for understanding LBS loading from point and non-point sources from river basins
- Contribute to work in improving the tool
- Developers collaborating to expand functionality to allow users to include local data
- Use in conjunction with local datasets
- Contributions to the SDG target 14.1; also 6.3 on freshwater quality
- Contribute to the LBSA protocol

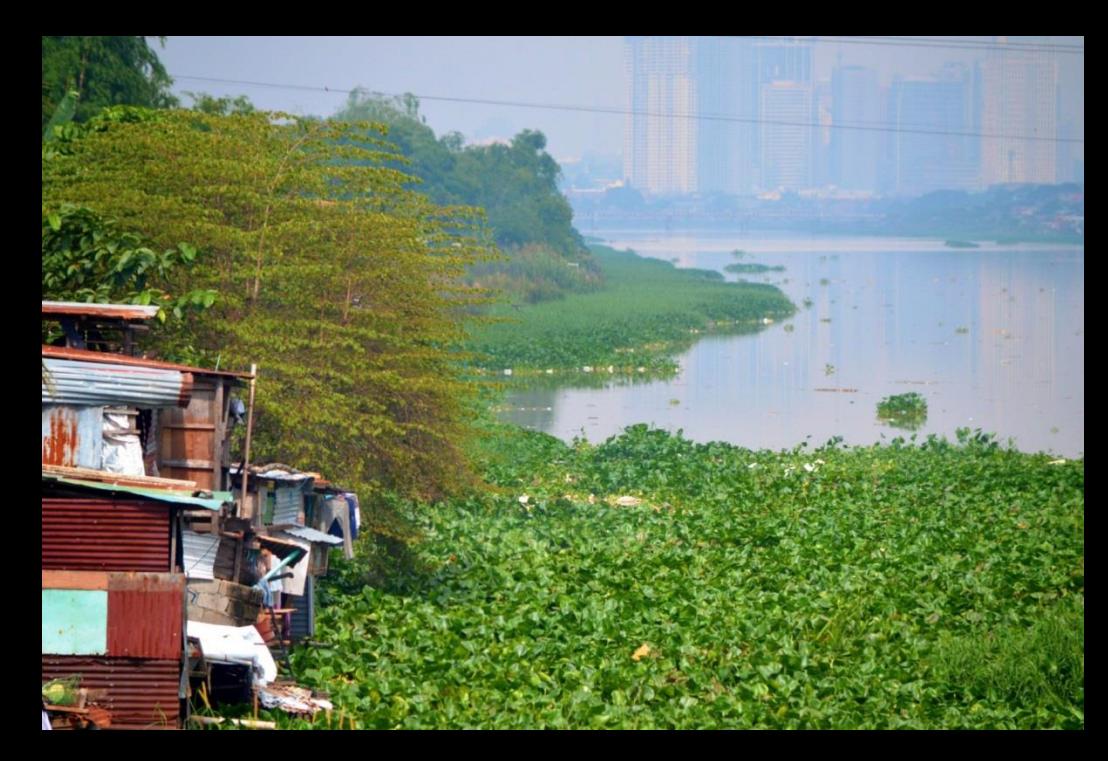

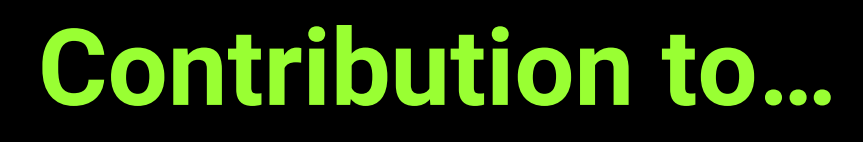

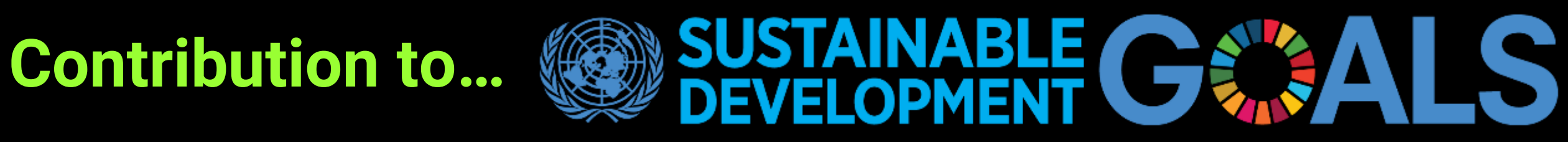

#### **Core SDG targets**

- Target 6.3 good ambient water quality
- Target 14.1 reduced nutrient pollution in the marine environment

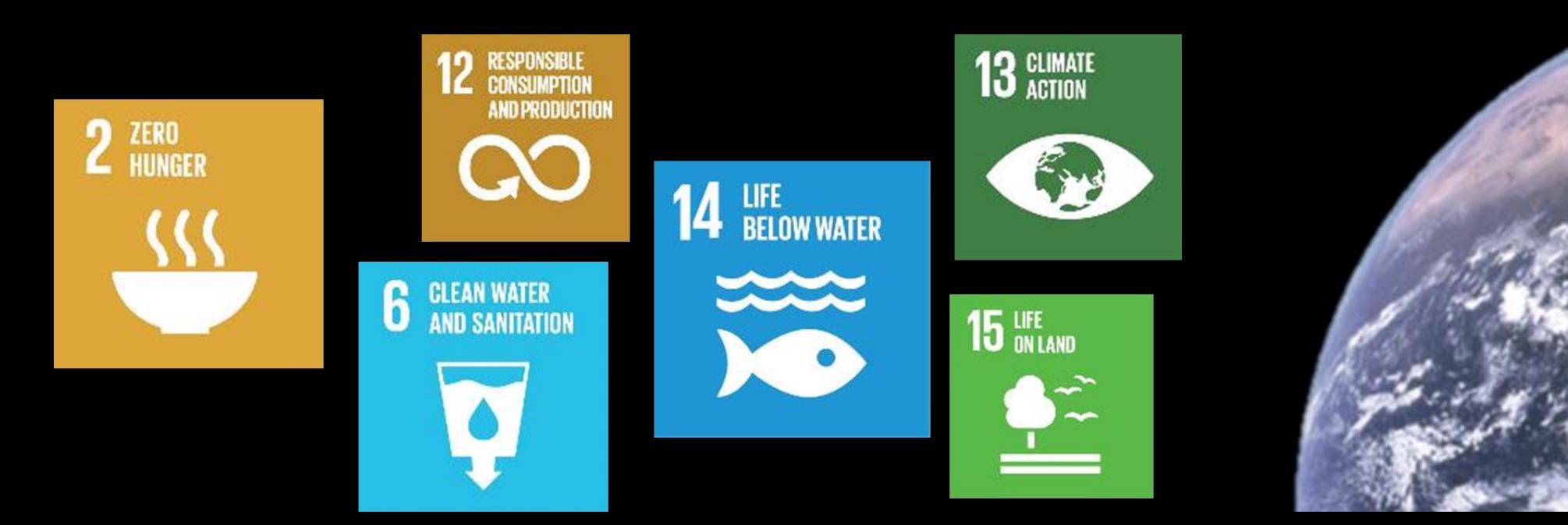

### **Resources and contact information**

#### **Collaborators in GPNM Toolbox development and support**

- **Albert Bleeker,** Albert.Bleeker@pbl.nl; PBL Netherlands Environmental Assessment Agency
- **Sara Walker,** SWalker@wri.org; World Resources Institute
- **Ramesh Ramachandran**, rramesh\_au@yahoo.com; National Centre for Sustainable Coastal Management, India

#### **Global NEWS Model development, nutrient modelling**

- **Lex Bouwman,** Lex.Bouwman@pbl.nl; **Arthur Beusen** Arthur.Beusen@pbl.nl; PBL Netherlands Environmental Assessment Agency
- **John Harrison,** john\_harrison@wsu.edu; Washington State University

#### **Contact at United Nations Environment Programme**

• **Christopher Cox**, christopher.cox@un.org; UN Environment

### **For more information visit us at**

**https://www.unenvironment.org/explore-topics/oceans-seas/what-wedo/addressing-land-based-pollution** 

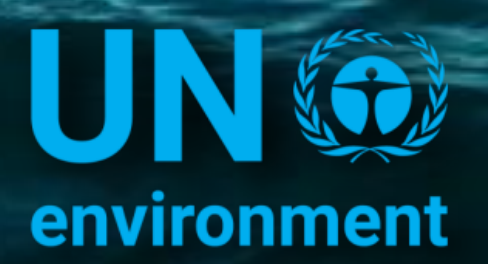

**United Nations Environment Programme**  GP

Global Programme of Action for the Protection of the Marine Environment from Land-based Activities